CSE544: Principles of Database Systems

> Lectures 3 Storage and Indexes

#### Announcement

- Homework 1 is due tomorrow, Tuesday, 11pm
- Max 2 late days per homework, max 4 per quarter

• Homework 2 will be posted tomorrow, due on Friday, Oct. 30, 11pm.

#### Review of Lecture 2

• What is a many-to-many relationship? What is a many-to-one relationship?

• What does this mean?

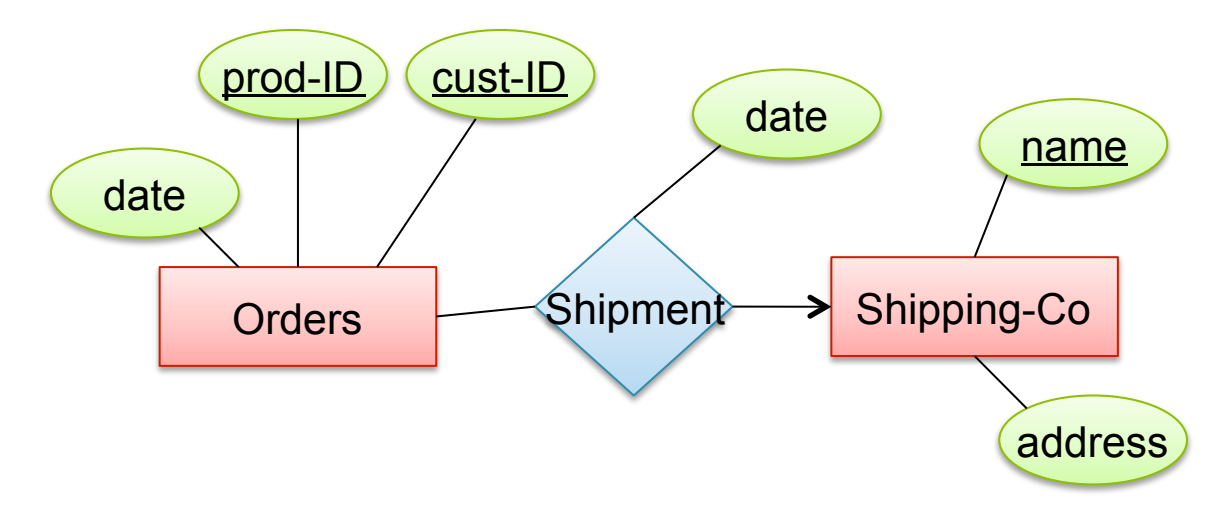

### Review of Lecture 2

• What is a weak entity set?

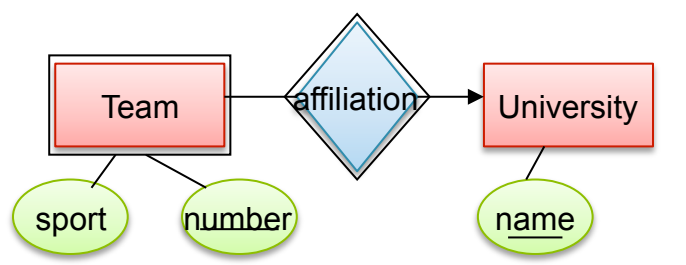

• How do we represent IsA relationships in tables?

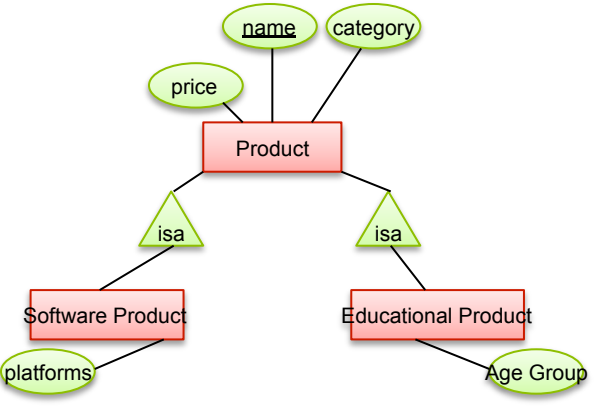

## **Outline**

- Functional Dependencies and BCNF
	- Continued from previous lecture
	- Note: will skip some slides, please review at home

- Storage and Indexes
	- Book: Ch. 8-11, and 20
	- PAX paper

### Review of Lecture 2

• What are *data anomalies?*

• What is a *functional dependency*?

#### Functional Dependencies (FDs) **Definition**

If two tuples agree on the attributes

 $A_1, A_2, ..., A_n$ 

then they must also agree on the attributes

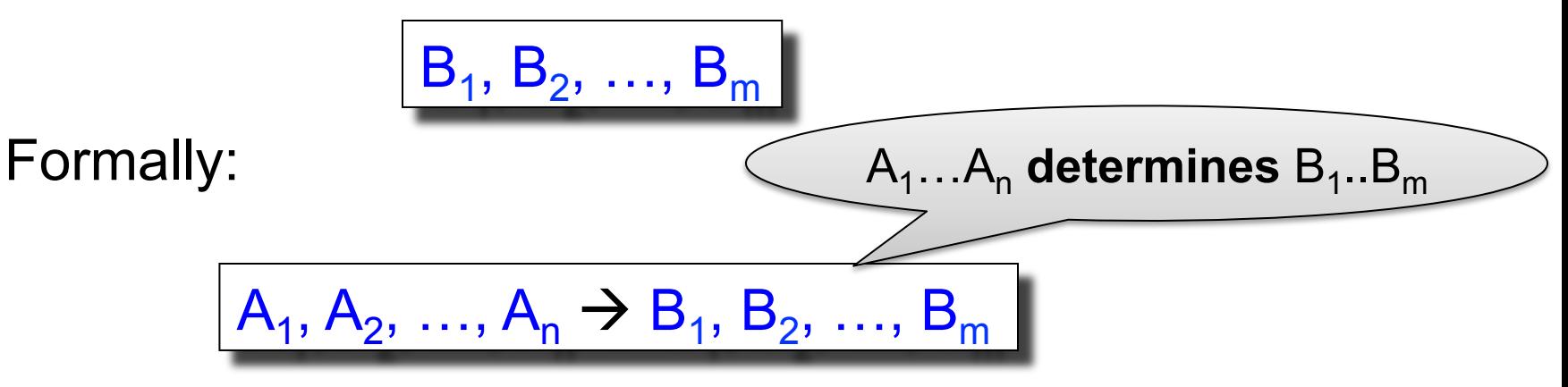

# Functional Dependencies (FDs)

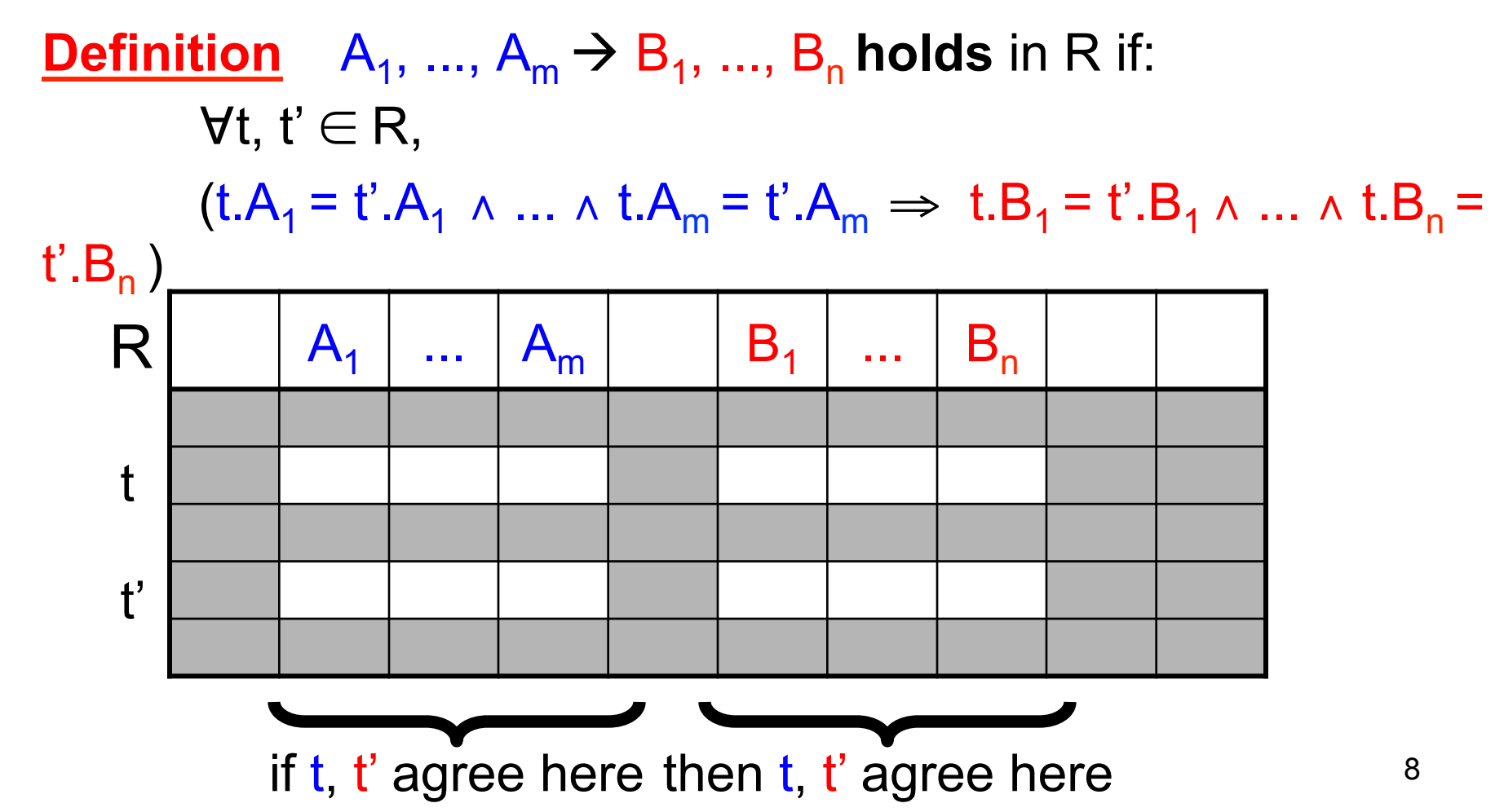

An FD holds, or does not hold on an instance:

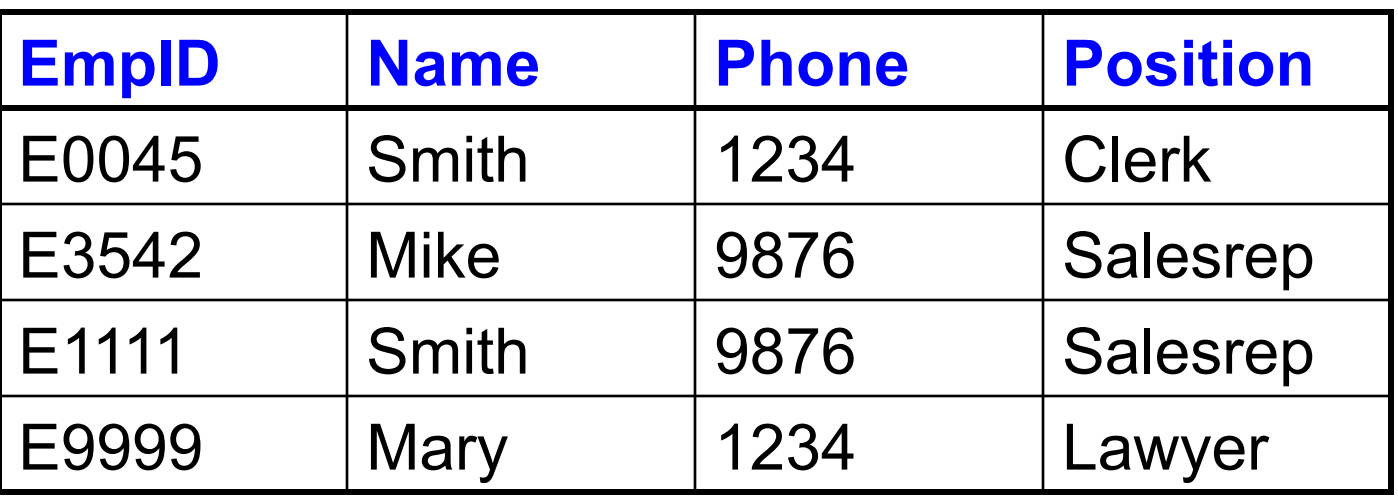

 $EmpID \rightarrow Name$ , Phone, Position

Position  $\rightarrow$  Phone

but not Phone  $\rightarrow$  Position

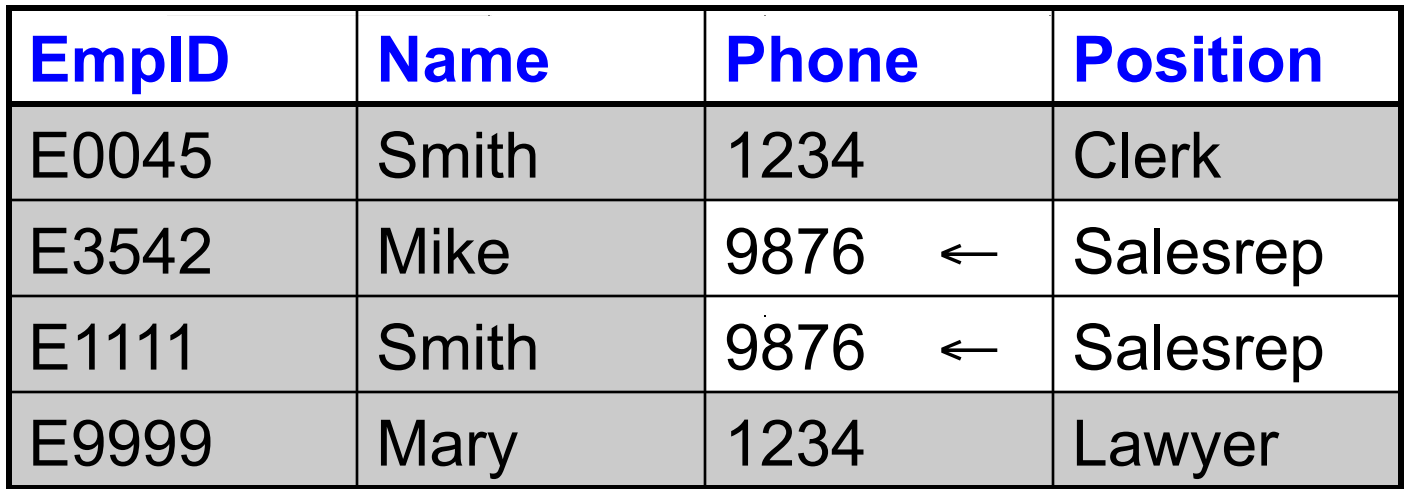

#### Position  $\rightarrow$  Phone

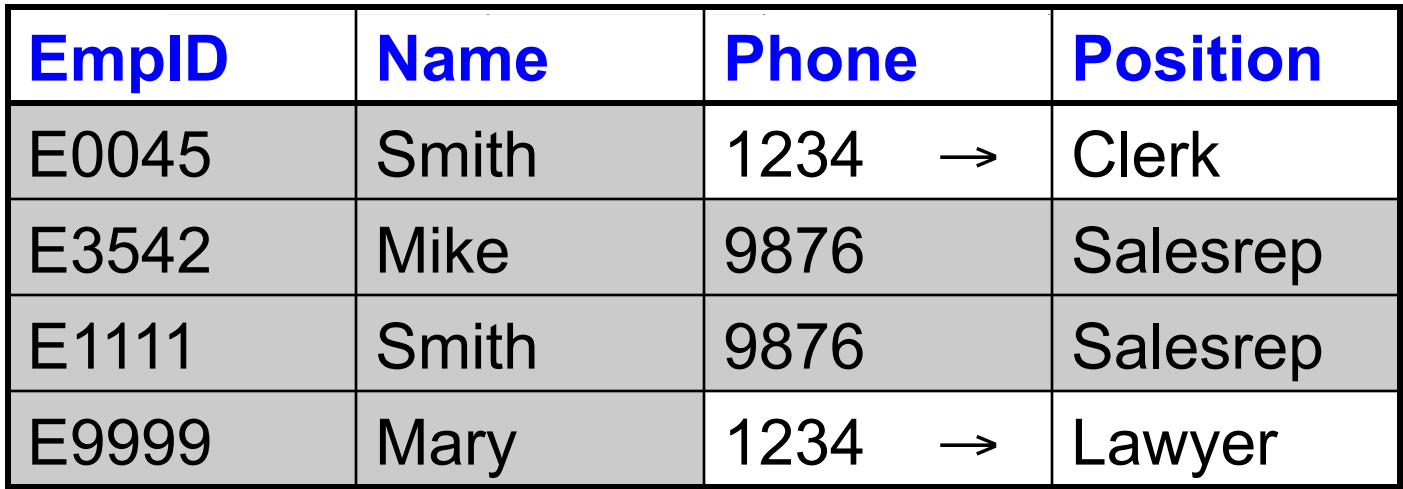

#### But not Phone  $\rightarrow$  Position

#### **Example**  $name \rightarrow color$  $category \rightarrow department$ color, category  $\rightarrow$  price

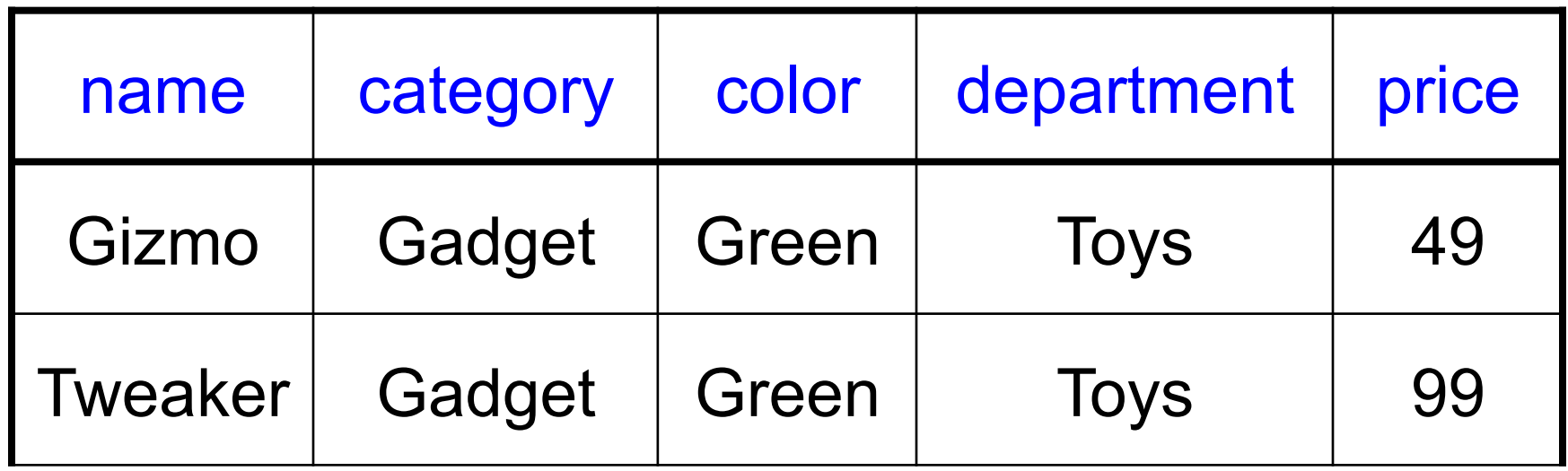

Do all the FDs hold on this instance?

#### Example  $name \rightarrow color$  $category \rightarrow department$ color, category  $\rightarrow$  price

![](_page_12_Picture_47.jpeg)

What about this one ?

## **Terminology**

#### FD **holds** or **does not hold** on an instance

If we can be sure that *every instance of R* will be one in which a given FD is true, then we say that **R satisfies the FD** 

If we say that R satisfies an FD F, we are **stating a constraint on R** 

## An Interesting Observation

If all these FDs are true:

 $name \rightarrow color$  $category \rightarrow department$ color, category  $\rightarrow$  price

Then this FD also holds:  $|$  name, category  $\rightarrow$  price

If we find out from application domain that a relation satisfies some FDs, it doesn't mean that we found all the FDs that it satisfies! There could be more FDs implied by the ones we have.

## Closure of a set of Attributes

**Given** a set of attributes  $A_1, \ldots, A_n$ 

The **closure**,  $\{A_1, \ldots, A_n\}^+$  = the set of attributes B s.t.  $A_1, ..., A_n \rightarrow B$ 

Example: 1. name  $\rightarrow$  color 2. category  $\rightarrow$  department 3. color, category  $\rightarrow$  price

Closures:

 $name<sup>+</sup> = {name, color}$  ${name, category}^+={name, category}$ ,  ${center, query}$ ,  ${center, price}$  $color' = {color}$ 

## Closure Algorithm

 $X = \{A1, ..., An\}.$ 

**Repeat until** X doesn't change **do**: **if**  $B_1, ..., B_n \rightarrow C$  is a FD **and**  $B_1, \ldots, B_n$  are all in X **then** add C to X.

Example:

1. name  $\rightarrow$  color 2. category  $\rightarrow$  department 3. color, category  $\rightarrow$  price

```
{name, category}^+=\{ \}
```
## Closure Algorithm

X={A1, …, An}.

**Repeat until** X doesn't change **do**: **if**  $B_1, ..., B_n \rightarrow C$  is a FD **and**  $B_1, \ldots, B_n$  are all in X **then** add C to X.

Example:

1. name  $\rightarrow$  color 2. category  $\rightarrow$  department 3. color, category  $\rightarrow$  price

 ${name, category}^+=$ { name, category, color, department, price }

## Closure Algorithm

 $X = \{A1, ..., An\}.$ 

**Repeat until** X doesn't change **do**: **if**  $B_1, ..., B_n \rightarrow C$  is a FD **and**  $B_1, \ldots, B_n$  are all in X **then** add C to X.

Example:

![](_page_18_Figure_4.jpeg)

```
{\{name, category\}}^+={ name, category, color, department, price }
```
Hence:  $\vert$  name, category  $\rightarrow$  color, department, price

In class:

 $R(A,B,C,D,E,F)$ 

$$
\begin{array}{c}\nA, B \rightarrow C \\
A, D \rightarrow E \\
B \rightarrow D \\
A, F \rightarrow B\n\end{array}
$$

Compute  ${A, B}^+$   $X = {A, B,}$  } Compute  ${A, F}^+ X = {A, F,}$  }

In class:

 $R(A,B,C,D,E,F)$ 

$$
\begin{array}{c}\nA, B \rightarrow C \\
A, D \rightarrow E \\
B \rightarrow D \\
A, F \rightarrow B\n\end{array}
$$

Compute  ${A, B}^+$   $X = {A, B, C, D, E}$ Compute  ${A, F}^+ X = {A, F,}$  }

In class:

 $R(A,B,C,D,E,F)$ 

$$
\begin{array}{c}\nA, B \rightarrow C \\
A, D \rightarrow E \\
B \rightarrow D \\
A, F \rightarrow B\n\end{array}
$$

Compute  ${A, B}^+$   $X = {A, B, C, D, E}$ Compute  ${A, F}^+ X = {A, F, B, C, D, E}$ 

In class:

 $R(A,B,C,D,E,F)$ 

$$
\begin{array}{c}\nA, B \rightarrow C \\
A, D \rightarrow E \\
B \rightarrow D \\
A, F \rightarrow B\n\end{array}
$$

Compute  ${A, B}^+$   $X = {A, B, C, D, E}$ Compute  ${A, F}^+ X = {A, F, B, C, D, E}$ 

CSEP544 - Fall 2015

What is the key of R?

#### Practice at Home

Find all FD's implied by:

$$
\begin{array}{c}\nA, B \rightarrow C \\
A, D \rightarrow B \\
B \rightarrow D\n\end{array}
$$

### Practice at Home

Find all FD's implied by:

 $A, B \rightarrow C$  $A, D \rightarrow B$  $\rightarrow$  D

Step 1: Compute  $X^+$ , for every X:  $A+ = A$ ,  $B+ = BD$ ,  $C+ = C$ ,  $D+ = D$ AB+ =ABCD, AC+=AC, AD+=ABCD, BC+=BCD, BD+=BD, CD+=CD  $ABC+ = ABD+ = ACD<sup>+</sup> = ABCD$  (no need to compute– why ?)  $BCD<sup>+</sup> = BCD$ ,  $ABCD<sup>+</sup> = ABCD$ 

#### Practice at Home

Find all FD's implied by:

 $A, B \rightarrow C$  $A, D \rightarrow B$  $\rightarrow$  D

Step 1: Compute  $X^+$ , for every X:  $A+ = A$ ,  $B+ = BD$ ,  $C+ = C$ ,  $D+ = D$ AB+ =ABCD, AC+=AC, AD+=ABCD, BC+=BCD, BD+=BD, CD+=CD  $ABC+ = ABD+ = ACD<sup>+</sup> = ABCD$  (no need to compute– why ?)  $BCD<sup>+</sup> = BCD$ ,  $ABCD<sup>+</sup> = ABCD$ Step 2: Enumerate all FD's  $X \rightarrow Y$ , s.t.  $Y \subseteq X^+$  and  $X \cap Y = \emptyset$ : AB  $\rightarrow$  CD, AD $\rightarrow$ BC, ABC  $\rightarrow$  D, ABD  $\rightarrow$  C, ACD  $\rightarrow$  B 26

## Keys

- A superkey is a set of attributes  $A_1, \ldots, A_n$  s.t. for any other attribute B, we have  $A_1, ..., A_n \rightarrow B$
- A **key** is a minimal superkey
	- A superkey and for which no subset is a superkey

Computing (Super)Keys

• For all sets  $X$ , compute  $X^+$ 

• If  $X^+$  = [all attributes], then X is a superkey

• Try only the minimal X's to get the keys

Product(name, price, category, color)

name, category  $\rightarrow$  price category  $\rightarrow$  color

What is the key ?

#### Product(name, price, category, color)

name, category  $\rightarrow$  price category  $\rightarrow$  color

What is the key ?

(name, category) + = { name, category, price, color }

Hence (name, category) is a key

CSEP544 - Fall 2015

## Key or Keys ?

Can we have more than one key ?

Given R(A,B,C) define FD's s.t. there are two or more keys

## Key or Keys ?

Can we have more than one key ?

Given R(A,B,C) define FD's s.t. there are two or more keys

![](_page_31_Figure_3.jpeg)

CSEP544 - Fall 2015

# Eliminating Anomalies

![](_page_32_Picture_42.jpeg)

 $SSN \rightarrow \text{Name}, \text{City}$ 

What is the key?

Suggest a rule for decomposing the table to eliminate anomalies

## Eliminating Anomalies

Main idea:

•  $X \rightarrow A$  is OK if X is a (super)key

•  $X \rightarrow A$  is not OK otherwise – Need to decompose the table, but how?

## Boyce-Codd Normal Form

There are no "bad" FDs:

#### **Definition**. A relation R is in BCNF if:

Whenever  $X\rightarrow B$  is a non-trivial dependency, then X is a superkey.

#### Equivalently: **Definition**. A relation R is in BCNF if:

 $\forall$  X, either  $X^+$  = X or  $X^+$  = [all attributes]

# BCNF Decomposition Algorithm

Normalize(R) find X s.t.:  $X \neq X^+ \neq$  [all attributes] **if** (not found) **then** "R is in BCNF" **let**  $Y = X^* - X$ ;  $Z = \text{fall attributes} - X^*$ decompose R into R1(X  $\cup$  Y) and R2(X  $\cup$  Z) Normalize(R1); Normalize(R2);

![](_page_35_Figure_2.jpeg)
## Example

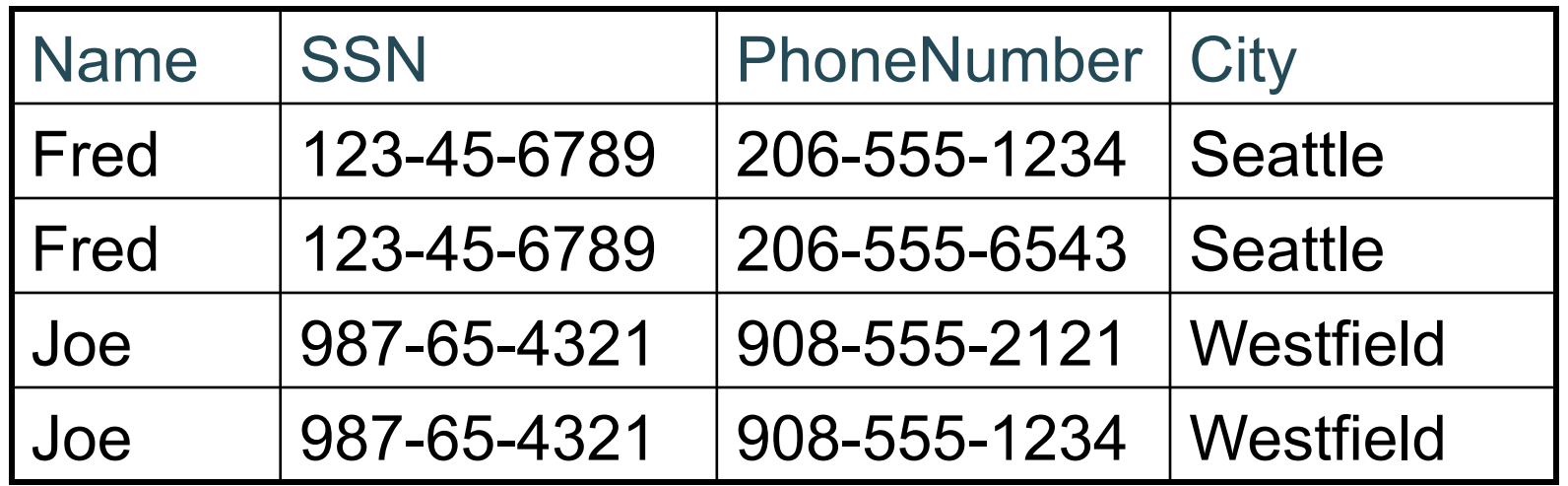

#### $SSN \rightarrow$  Name, City

The only key is: {SSN, PhoneNumber} Hence  $SSN \rightarrow$  Name, City is a "bad" dependency

In other words: SSN+ = Name, City and is neither SSN nor All Attributes

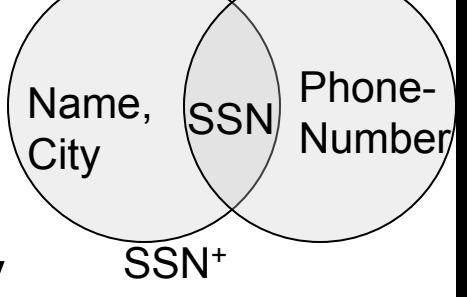

37

## Example BCNF Decomposition

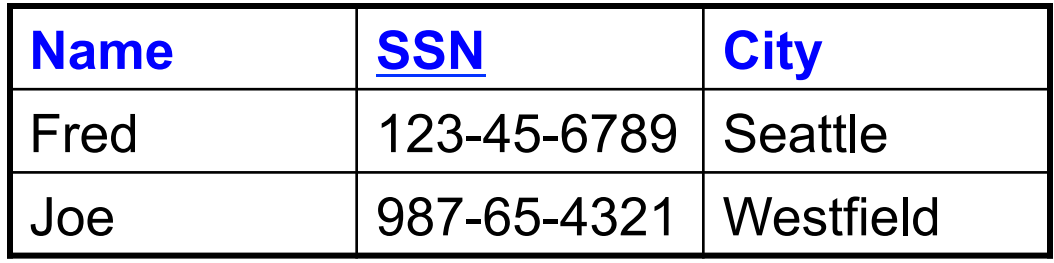

 $SSN \rightarrow \text{Name}, \text{City}$ 

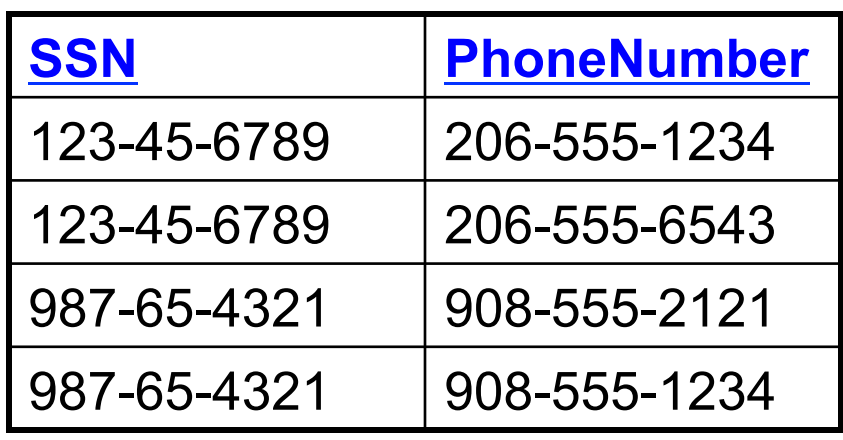

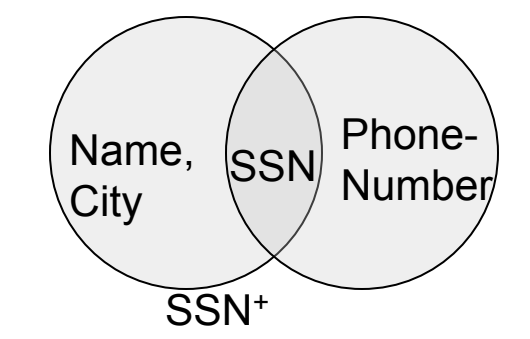

Let's check anomalies: Redundancy ? Update ? Delete ?

## Example BCNF Decomposition

Person(name, SSN, age, hairColor, phoneNumber)

 $SSN \rightarrow$  name, age

age  $\rightarrow$  hairColor

## Example BCNF Decomposition

Person(name, SSN, age, hairColor, phoneNumber)

 $SSN \rightarrow$  name, age

age  $\rightarrow$  hairColor

Iteration 1: Person: SSN+ = SSN, name, age, hairColor Decompose into: P(SSN, name, age, hairColor) Phone(SSN, phoneNumber)

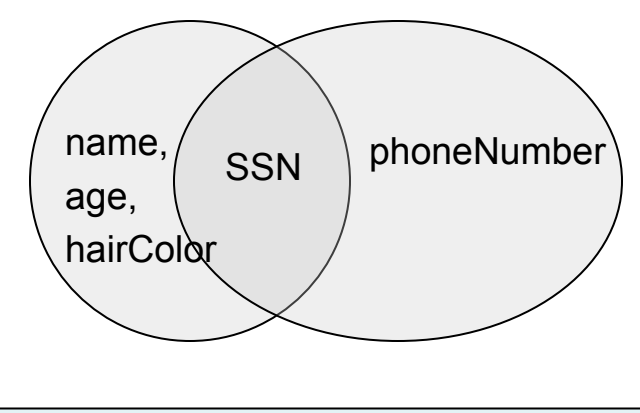

## Example BCNF Decomposition

Person(name, SSN, age, hairColor, phoneNumber)

 $SSN \rightarrow$  name, age

age  $\rightarrow$  hairColor

What are the keys ?

Iteration 1: Person: SSN+ = SSN, name, age, hairColor Decompose into: P(SSN, name, age, hairColor) Phone(SSN, phoneNumber)

Iteration 2:  $P: age + = age$ , hairColor Decompose: People(SSN, name, age) Hair(age, hairColor) Phone(SSN, phoneNumber)

CSEP544 - Fall 2015

## Example BCNF Decomposition

Person(name, SSN, age, hairColor, phoneNumber)

 $SSN \rightarrow$  name, age

age  $\rightarrow$  hairColor

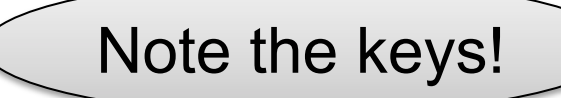

Iteration 1: Person: SSN+ = SSN, name, age, hairColor Decompose into: P(SSN, name, age, hairColor) Phone(SSN, phoneNumber)

Iteration 2:  $P: age + = age$ , hairColor Decompose: People(SSN, name, age) Hair(age, hairColor) Phone(SSN, phoneNumber)

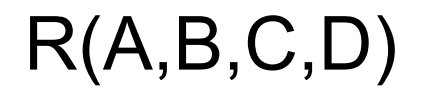

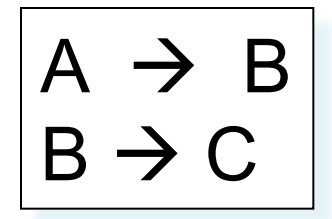

## Practice at Home

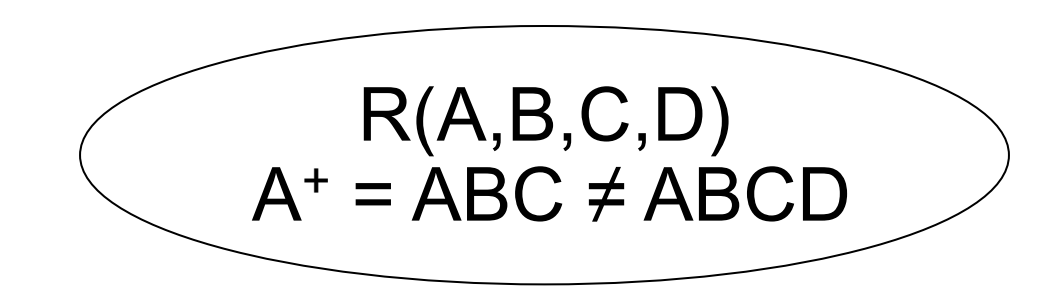

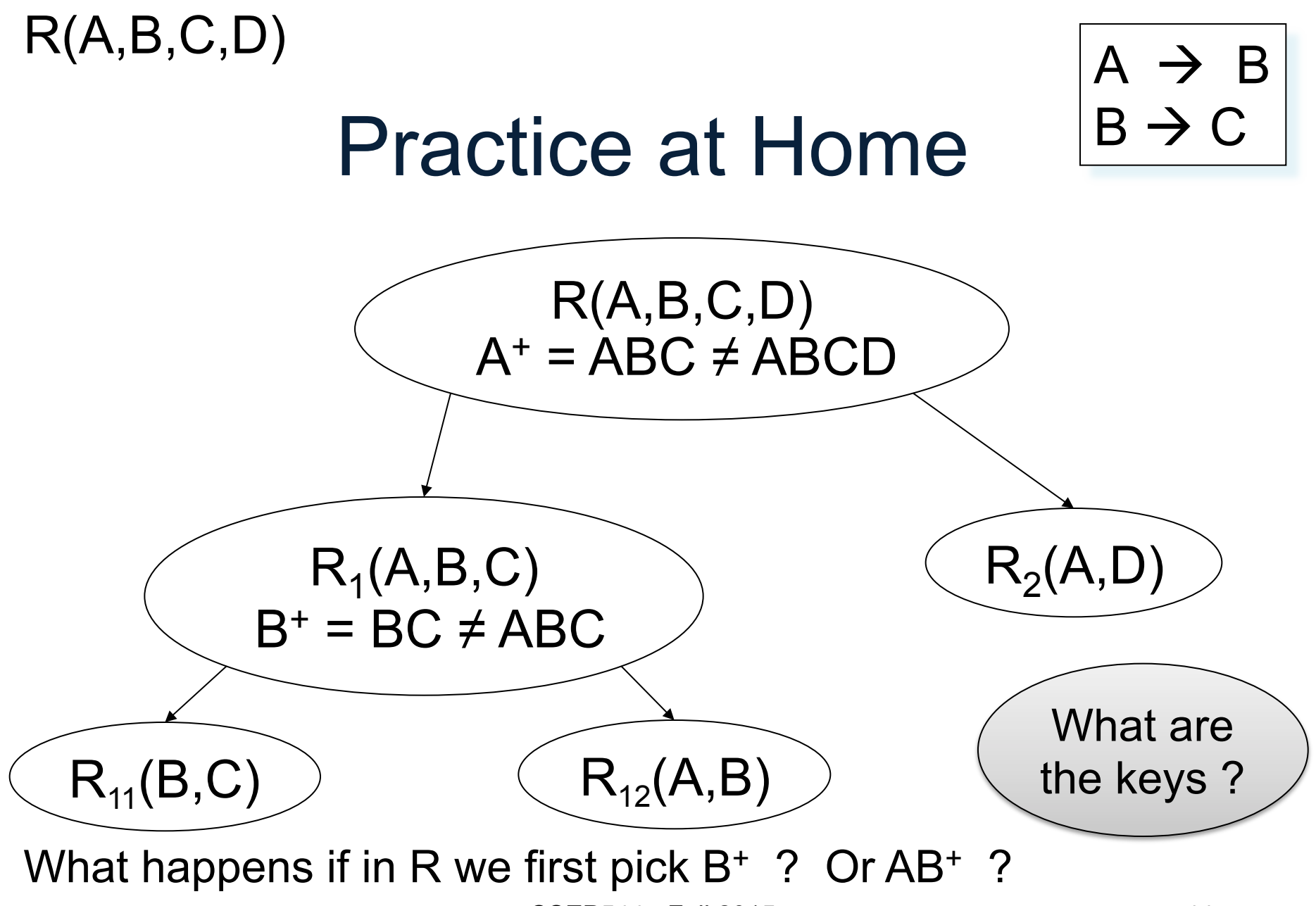

CSEP544 - Fall 2015

## Schema Refinements = Normal Forms

- 1st Normal Form = all tables are flat
- 2nd Normal Form = obsolete
- Boyce Codd Normal Form = today
- 3rd Normal Form = see book

## **Outline**

• Functional Dependencies and BCNF – Continued from previous lecture

• Storage and Indexes – Book: Ch. 8-11, and 20 – PAX paper

## Where We Are

- Part 1: The relational data model – First 2.5 lectures
- Part 2: Database Systems – Next 2.5 lectures
- Part 3: Transactions

• Part 4: Miscellaneous

## The Mechanics of Disk

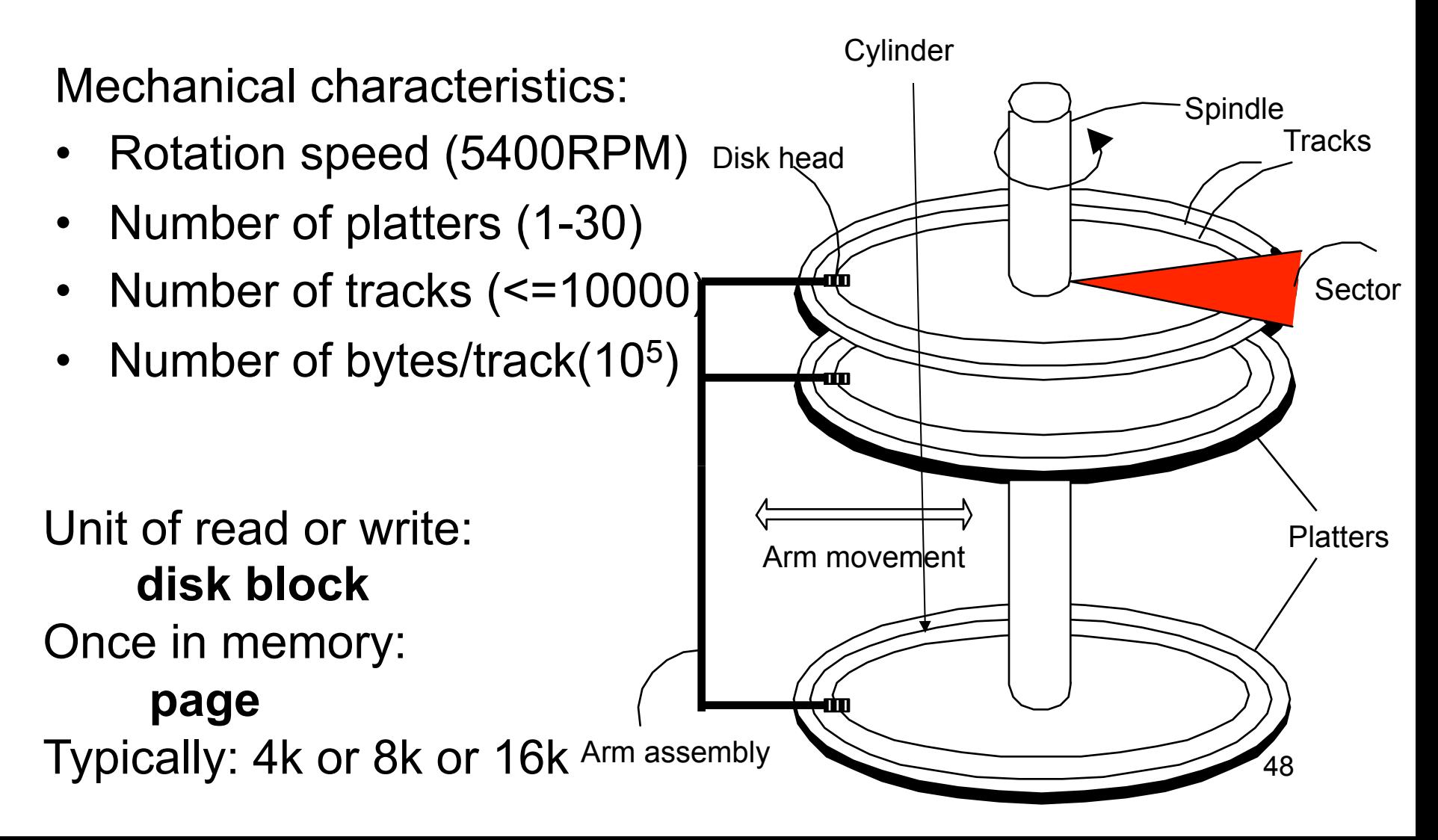

## Disk Access Characteristics

- Disk latency
	- Time between when command is issued and when data is in memory
	- Equals = seek time + rotational latency
- Seek time = time for the head to reach cylinder
	- $-10$ ms  $-40$ ms
- Rotational latency = time for the sector to rotate
	- Rotation time = 10ms
	- Average latency = 10ms/2
- Transfer time = typically 40MB/s

# RAID: Redundant Array of Inexpensive Disks

Several disks that work in parallel

- Redundancy: use parity to recover from disk failure
- Speed: read from several disks at once

Various configurations (called *levels*):

- RAID  $1 =$  mirror
- RAID  $4 = n$  disks  $+ 1$  parity disk
- RAID  $5 = n+1$  disks, assign parity blocks round robin
- RAID  $6 =$  "Hamming codes"

## Storage Model

- DBMS needs spatial and temporal control over storage
	- Spatial control for performance
	- Temporal control for correctness and performance
- For spatial control, two alternatives – Use "raw" disk device interface directly – Use OS files

## Spatial Control Using "Raw" Disk Device Interface

#### • **Overview**

– DBMS issues low-level storage requests directly to disk device

#### • **Advantages**

- DBMS can ensure that important queries access data sequentially
- Can provide highest performance
- **Disadvantages** 
	- Requires devoting entire disks to the DBMS
	- Reduces portability as low-level disk interfaces are OS specific
	- Many devices are in fact "virtual disk devices"

## Spatial Control Using OS Files

#### • **Overview**

– DBMS creates one or more very large OS files

#### • **Advantages**

– Allocating large file on empty disk can yield good physical locality

#### • **Disadvantages**

- OS can limit file size to a single disk
- OS can limit the number of open file descriptors
- But these drawbacks have mostly been overcome by modern OSs

## Commercial Systems

- Most commercial systems offer both alternatives
	- Raw device interface for peak performance
	- OS files more commonly used
- In both cases, we end-up with a DBMS file abstraction implemented on top of OS files or raw device interface

# File Types

The data file can be one of:

- Heap file
	- Set of records, partitioned into blocks
	- Unsorted
- Sequential file
	- Sorted according to some attribute(s) called *key*

Note: "key" here means something else than "primary key"

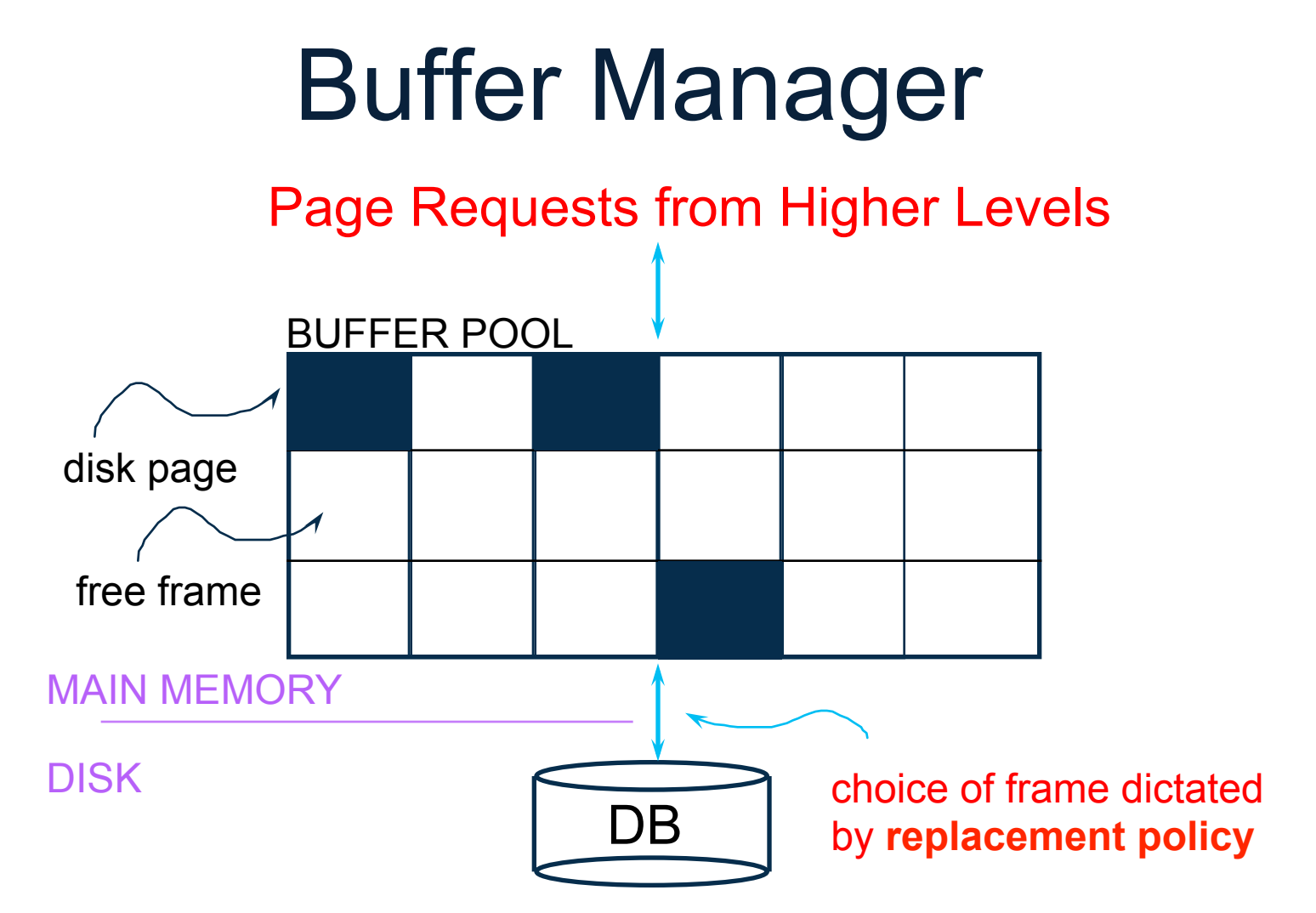

- Data must be in RAM for DBMS to operate on it!
- Table of <frame#, pageid> pairs is maintained

## Buffer Manager

Needs to decide on page replacement policy

- $\cdot$  I RU
- Clock algorithm

Both work well in OS, but not always in DB

Enables the higher levels of the DBMS to assume that the needed data is in main memory.

# Arranging Pages on Disk

A disk is organized into blocks (a.k.a. pages)

- blocks on same track, followed by
- blocks on same cylinder, followed by
- blocks on adjacent cylinder

A file should (ideally) consists of sequential blocks on disk, to minimize seek and rotational delay.

For a sequential scan, pre-fetching several pages at a time is a big win!

### Issues

• File Organization

• Represent the records inside the blocks

• Represent attributes inside the records

## File Organization

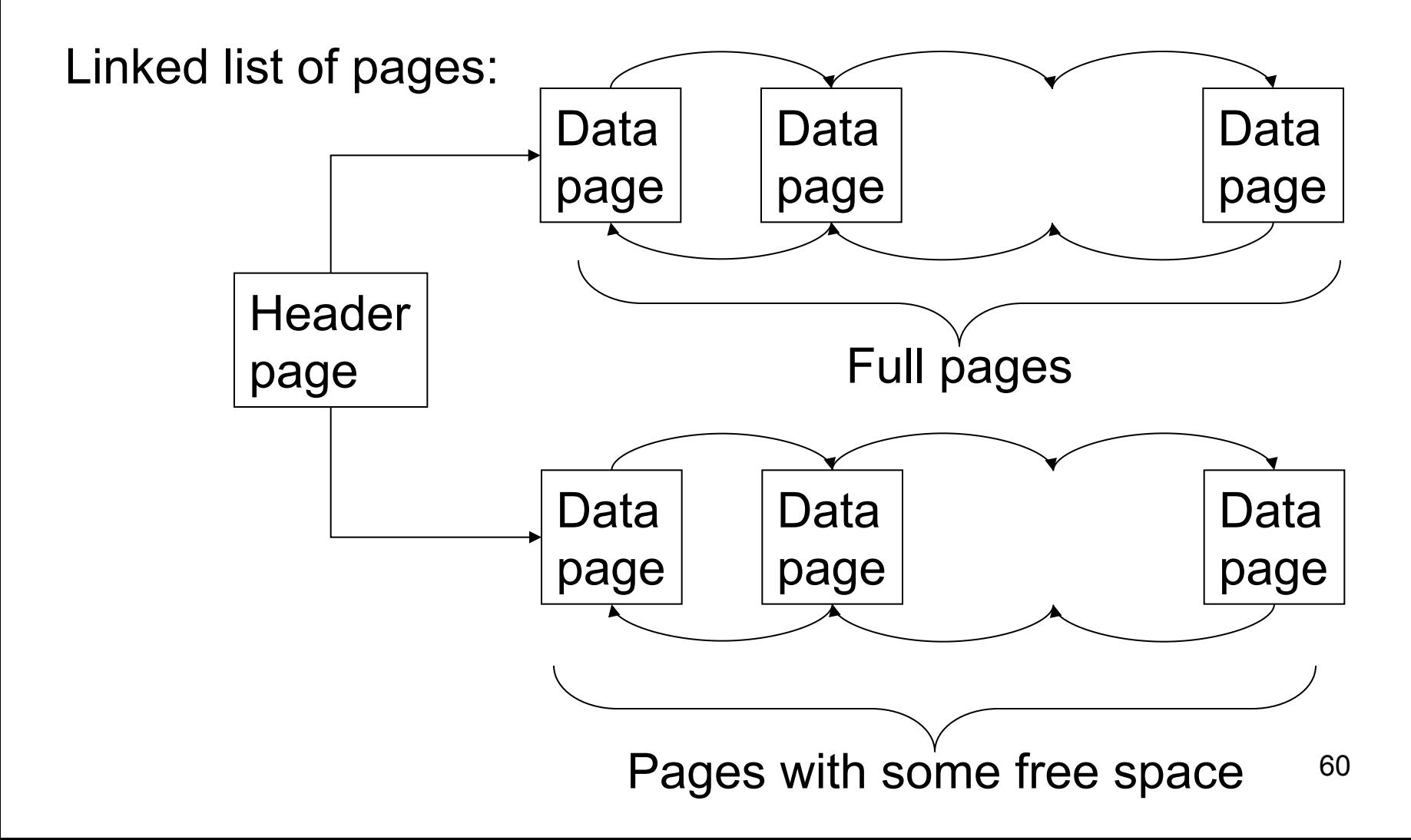

## File Organization

Better: directory of pages

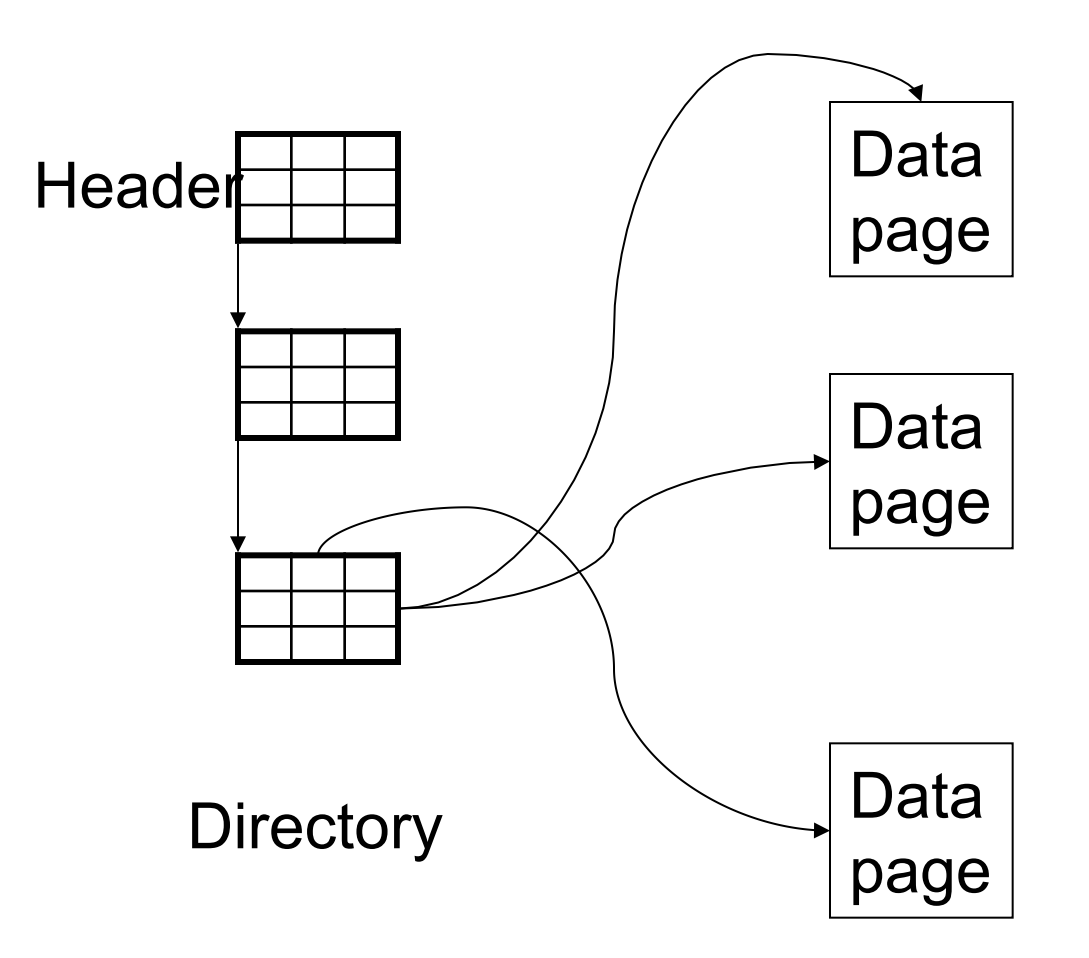

## Page Formats

Issues to consider

- 1 page = fixed size (e.g.  $8KB$ )
- Records:
	- Fixed length
	- Variable length
- Record  $id = RID$ 
	- Typically RID = (PageID, SlotNumber)

62 Why do we need RID's in a relational DBMS ?

## Record Format

• Will discuss the PAX paper

- Q: Which of these bottlenecks does PAX address?
	- Disk access bottleneck
	- Memory access bottleneck

### Current Scheme: Slotted Pages

#### Formal name: NSM (N-ary Storage Model)

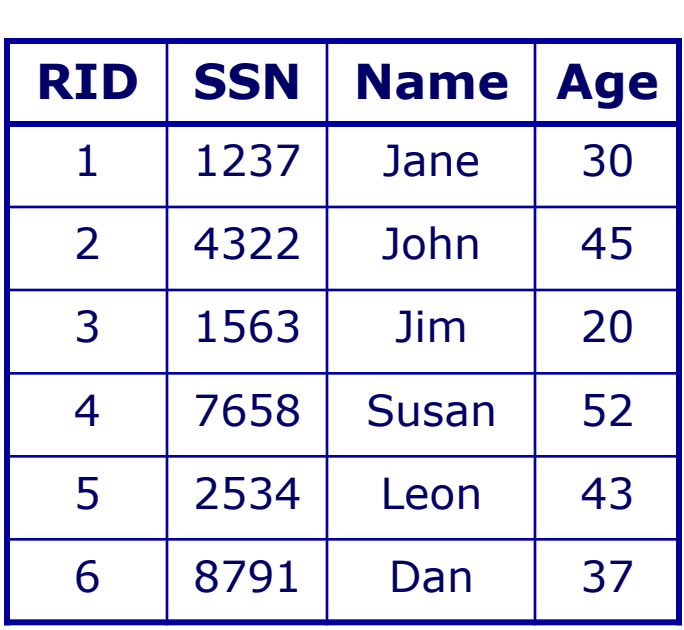

**R** 

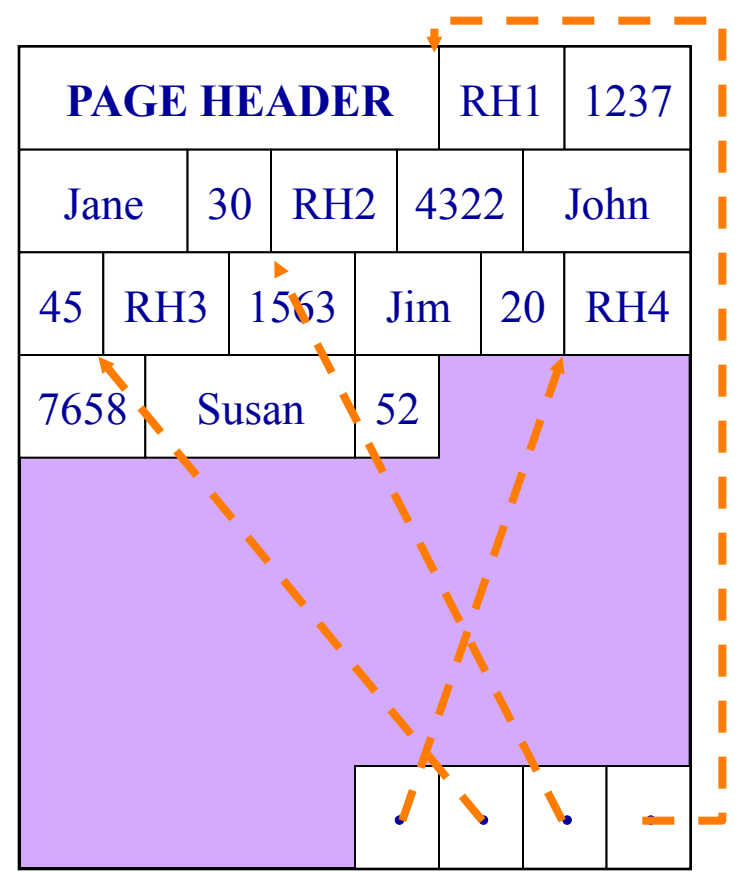

- <sup>q</sup> Records are stored sequentially
- □ Offsets to start of each record at end of page

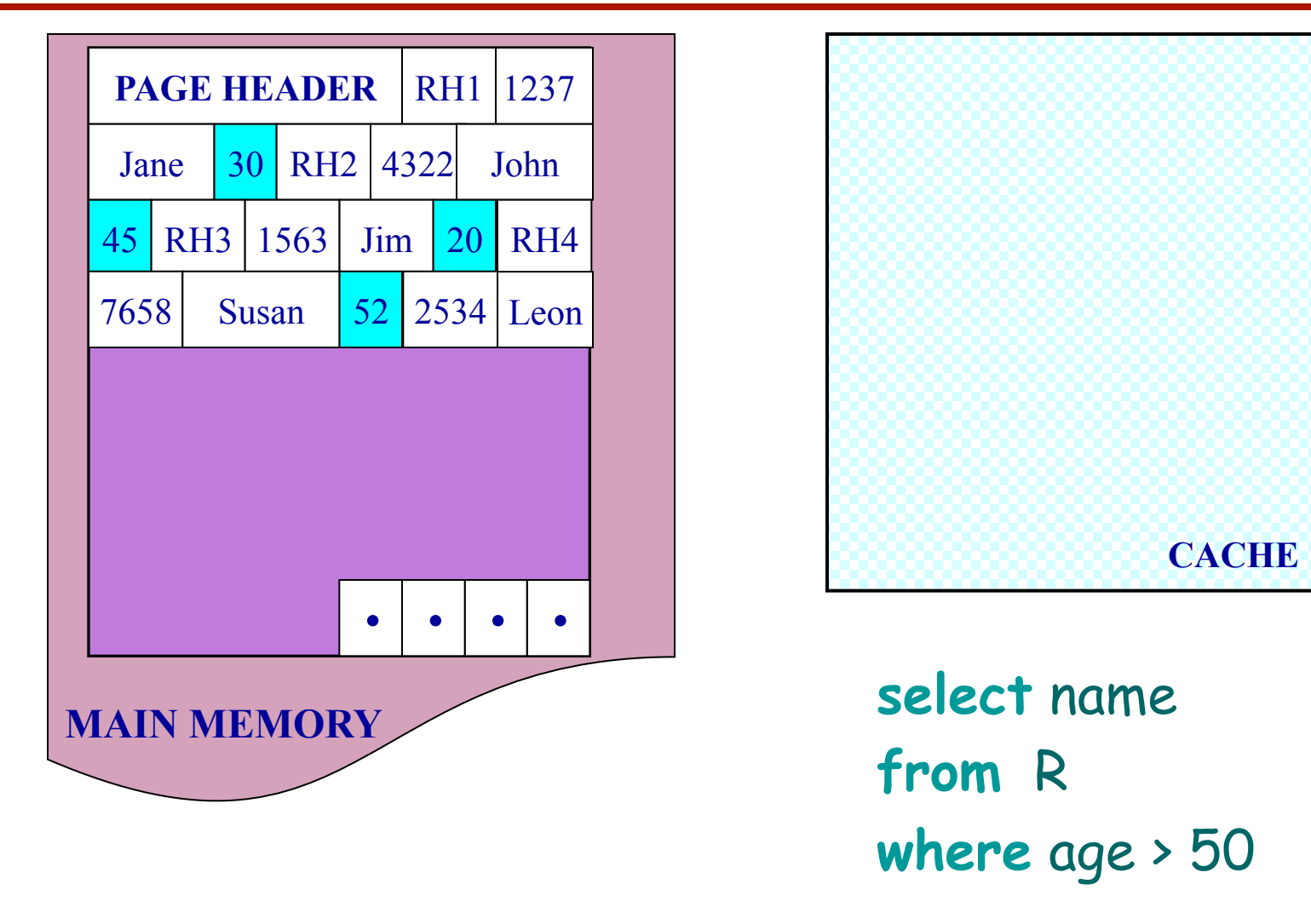

NSM pushes non-referenced data to the cache

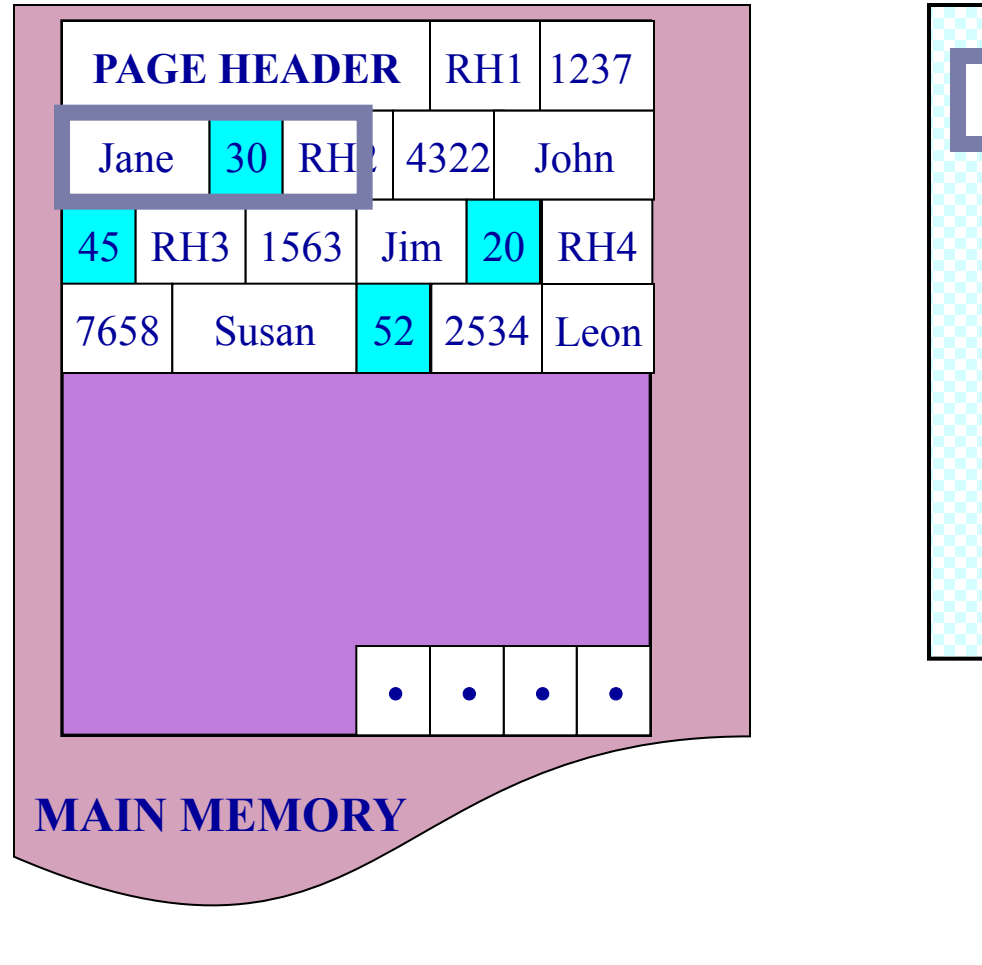

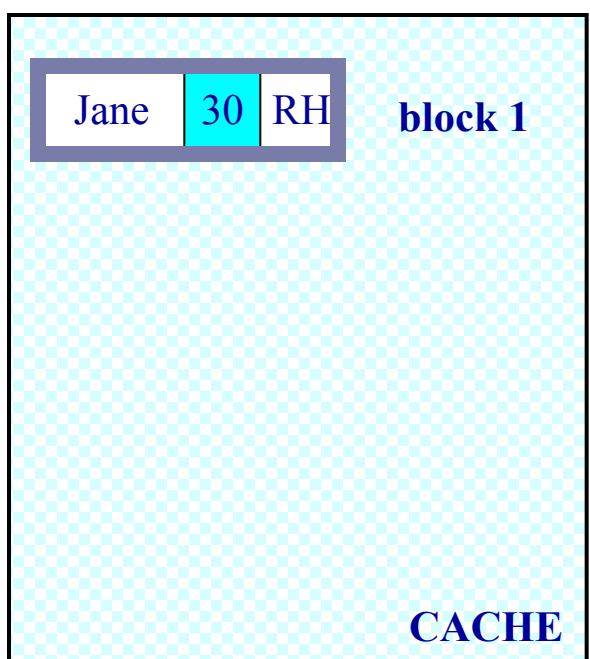

**select** name **from** R **where** age > 50

NSM pushes non-referenced data to the cache

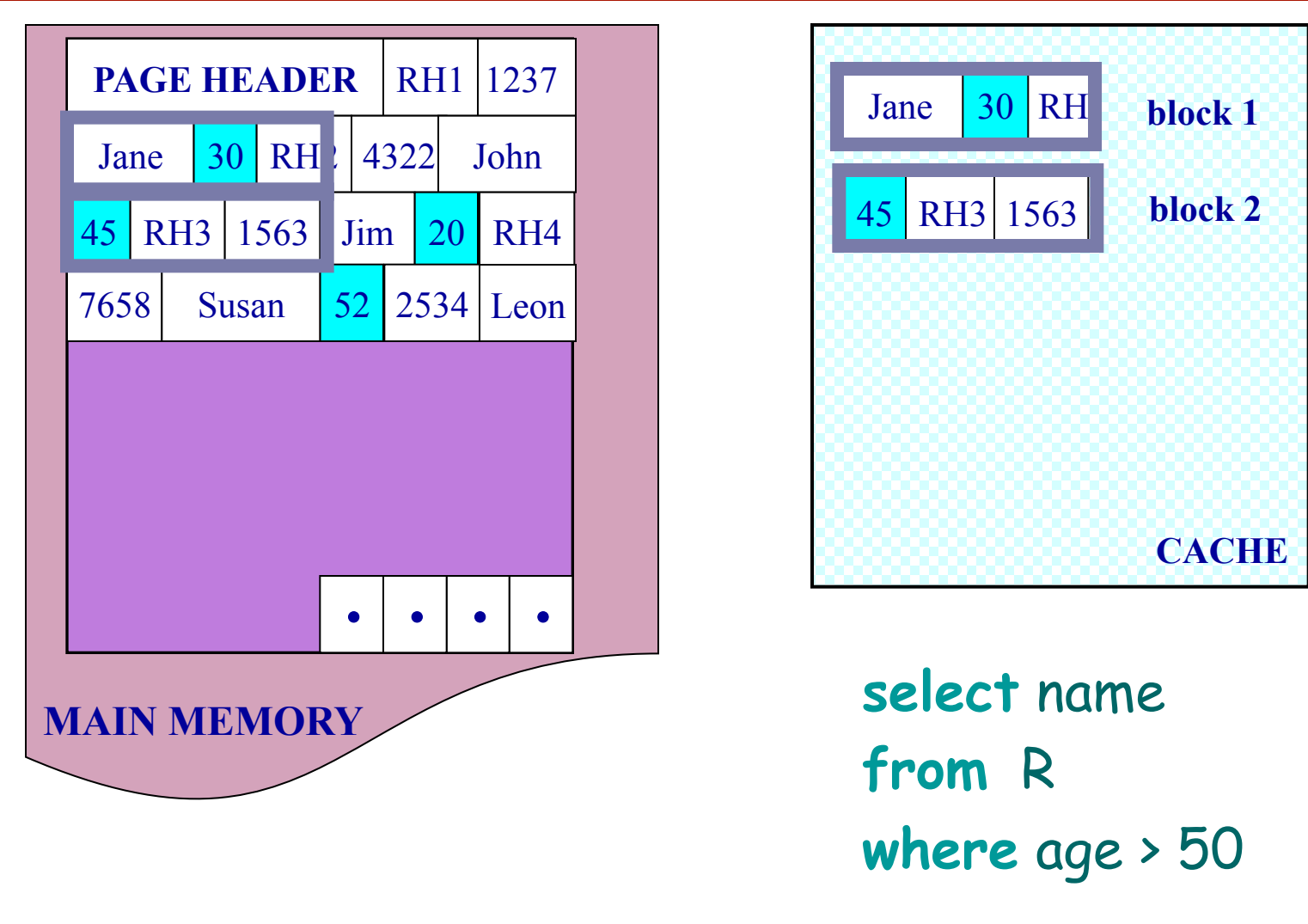

NSM pushes non-referenced data to the cache

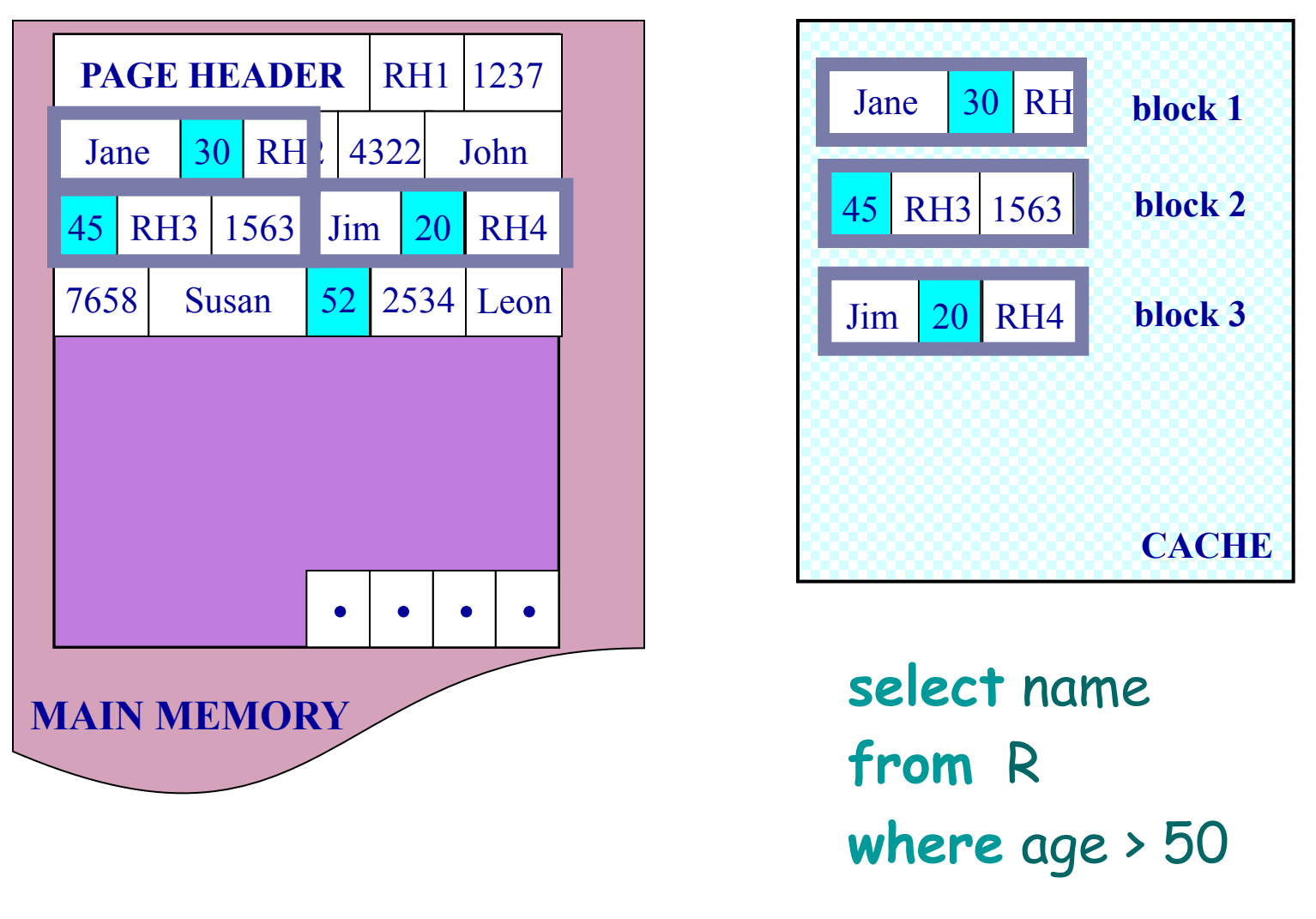

NSM pushes non-referenced data to the cache

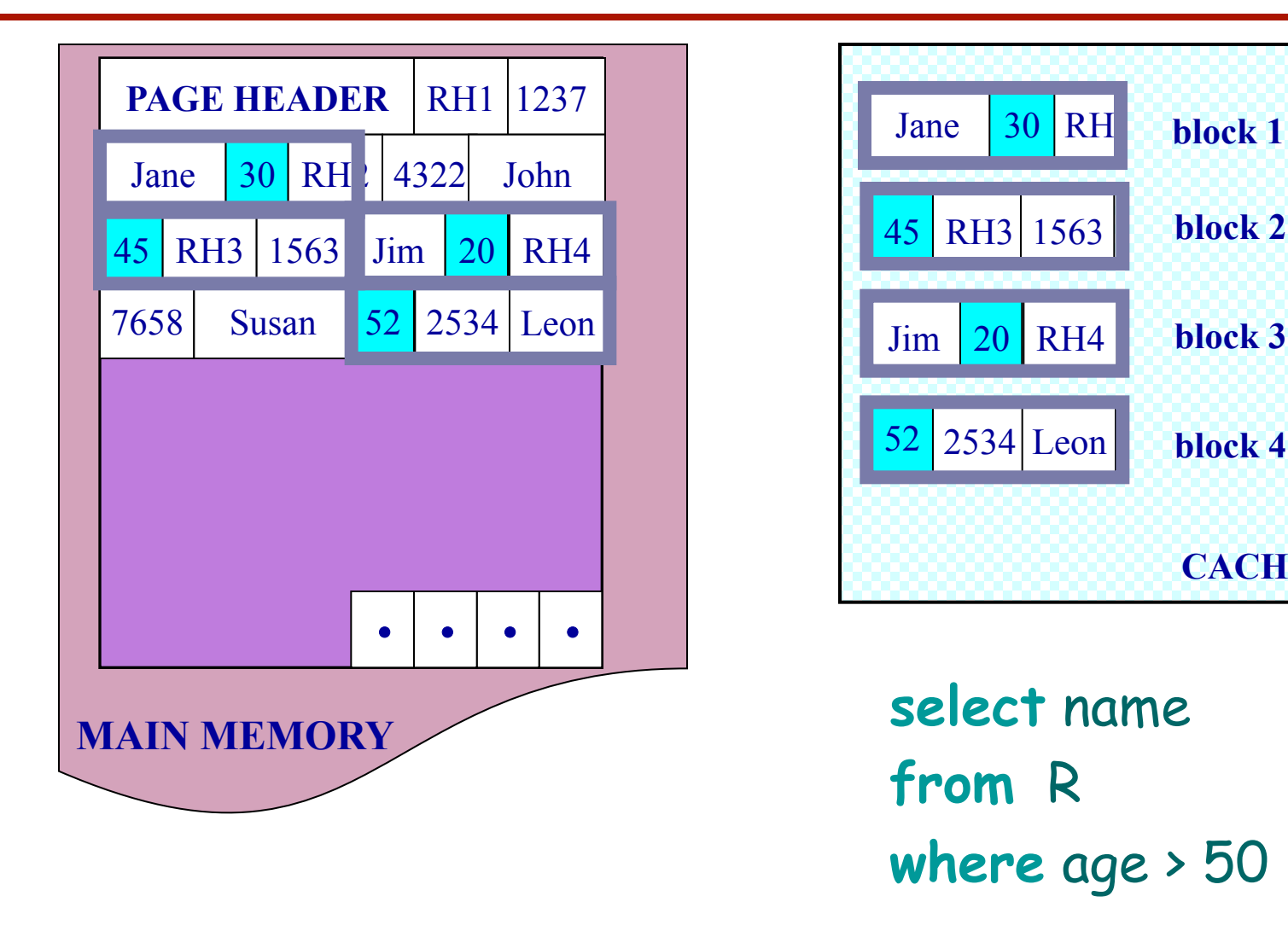

NSM pushes non-referenced data to the cache

Ailamaki VLDB'01 http://research.cs.wisc.edu/multifacet/papers/vldb01\_pax\_talk.ppt

**CACHE** 

### Need New Data Page Layout

□ Eliminates unnecessary memory accesses <sup>q</sup> Improves inter-record locality □ Keeps a record's fields together □ Does not affect I/O performance

### and, most importantly, is…

### **low-implementation-cost, high-impact**

### Partition Attributes Across (PAX)

#### **NSM PAGE PAX PAGE**

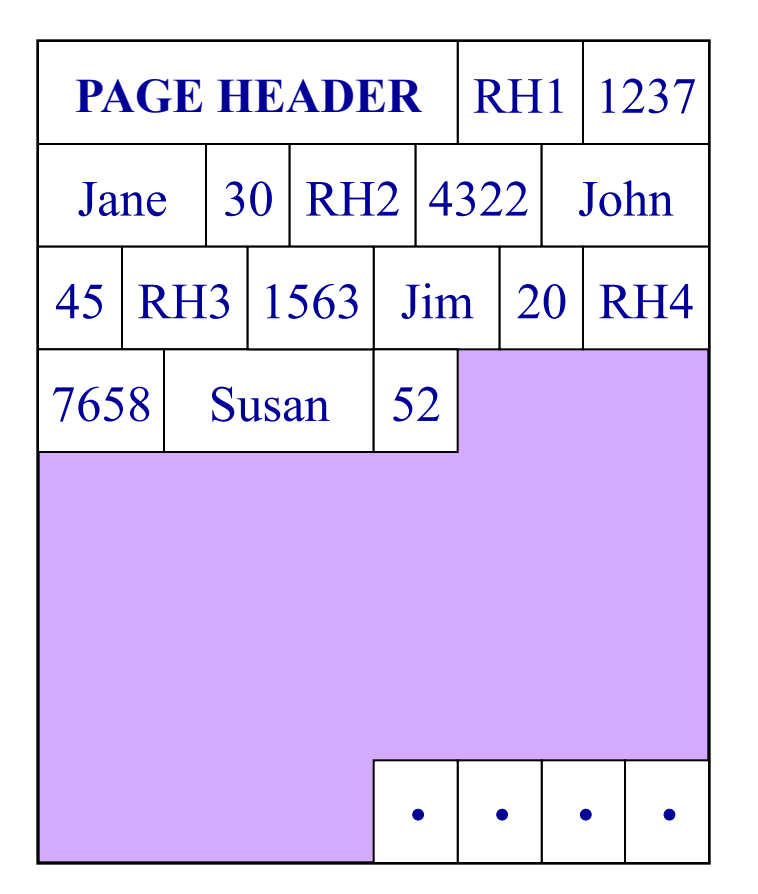

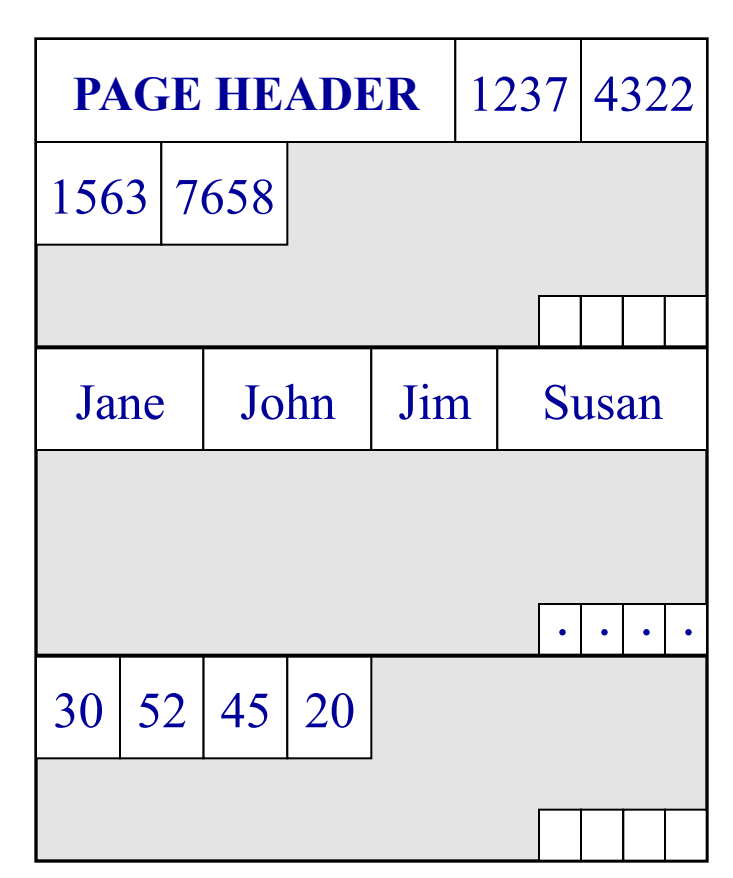

#### Partition data *within* the page for spatial locality

## Partition Attributes Across (PAX)

#### **NSM PAGE PAX PAGE**

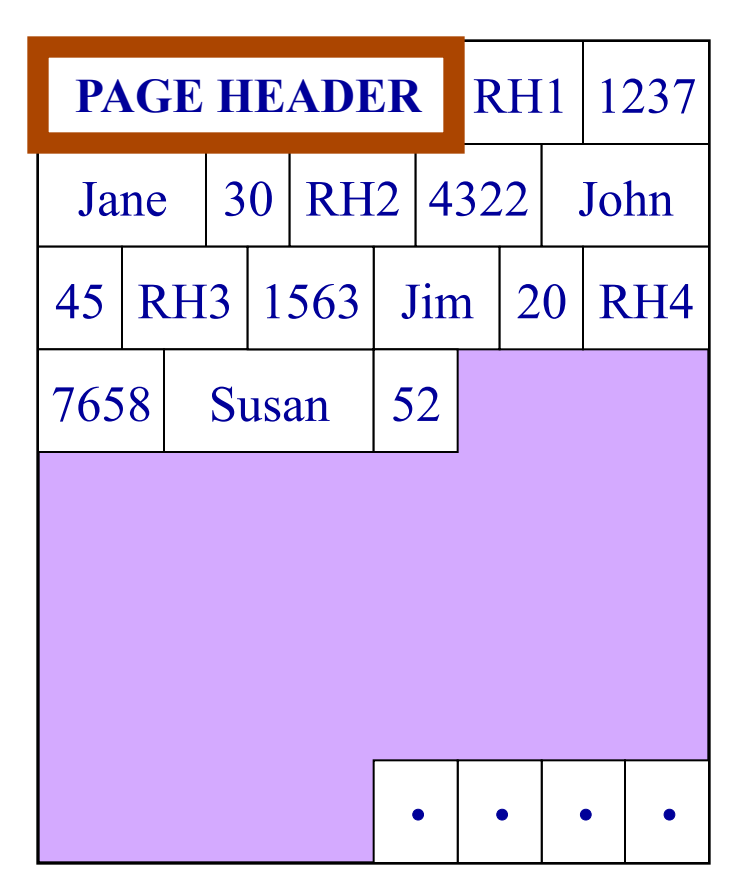

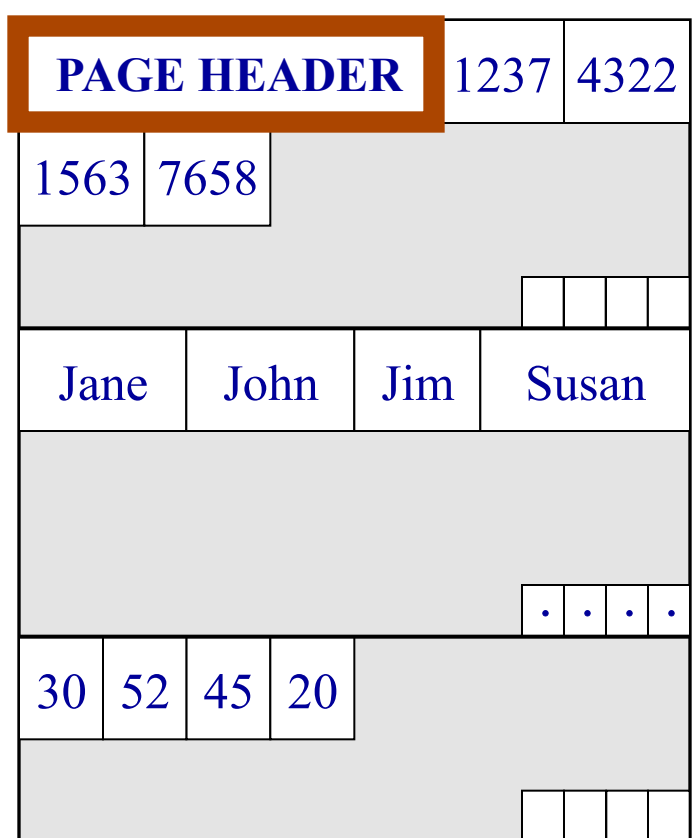

#### Partition data *within* the page for spatial locality
#### **NSM PAGE PAX PAGE**

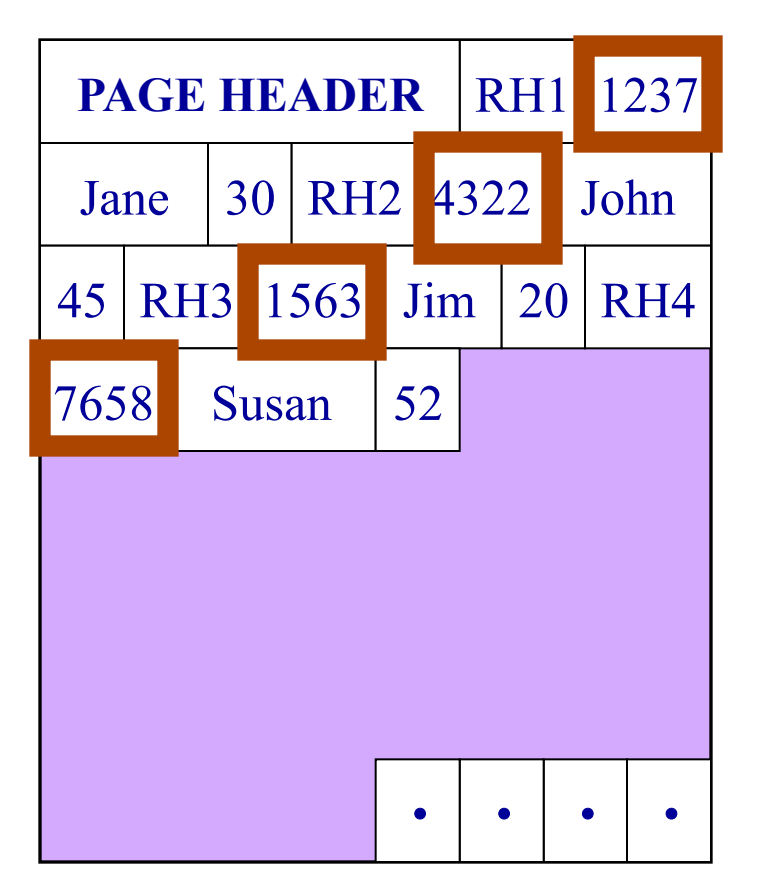

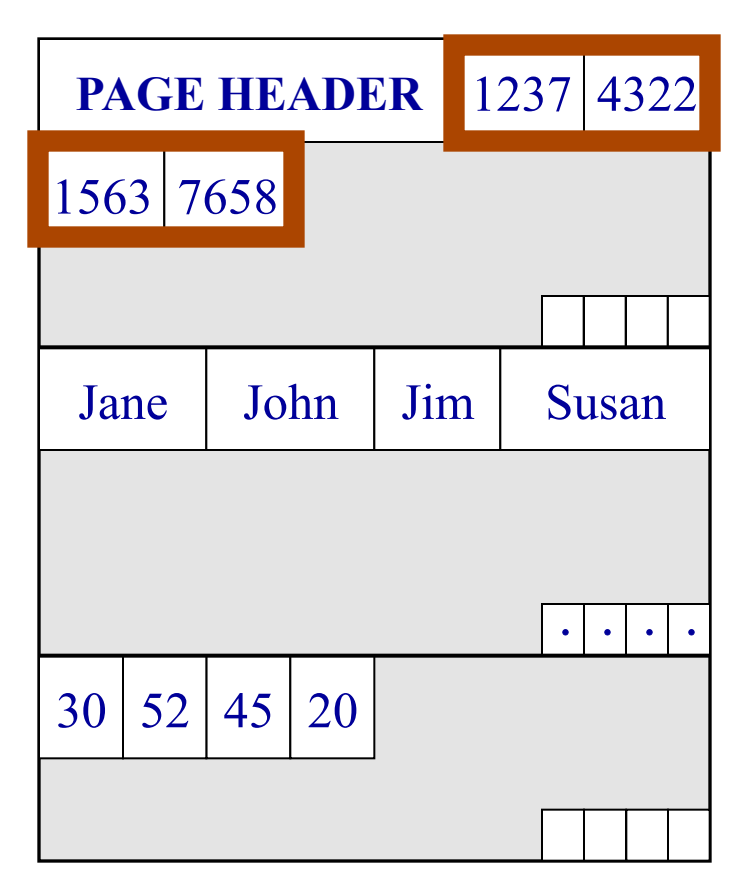

#### Partition data *within* the page for spatial locality

#### **NSM PAGE PAX PAGE**

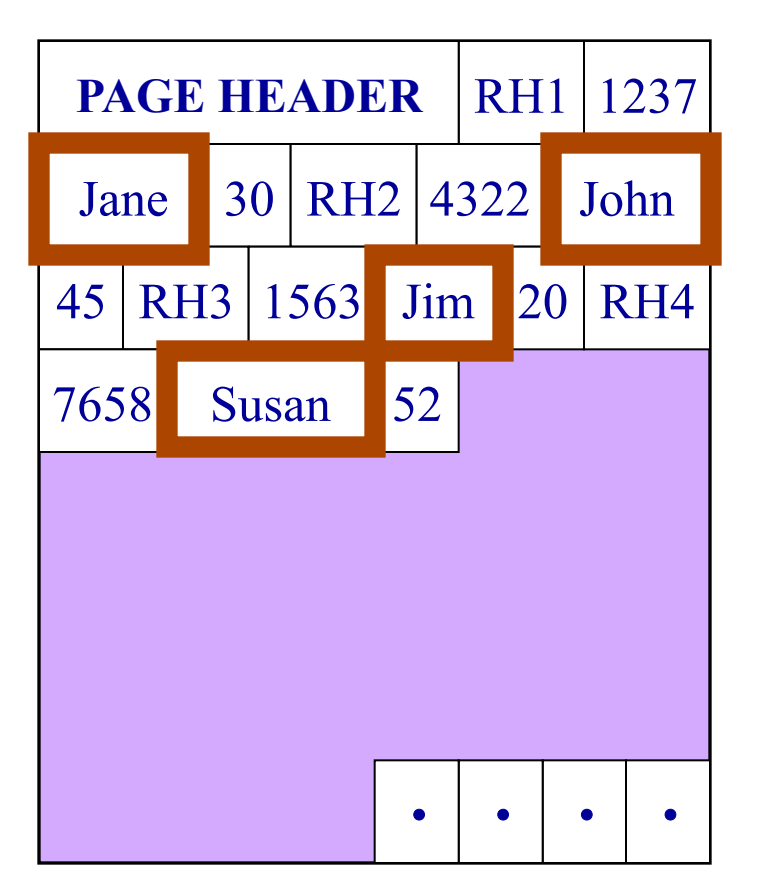

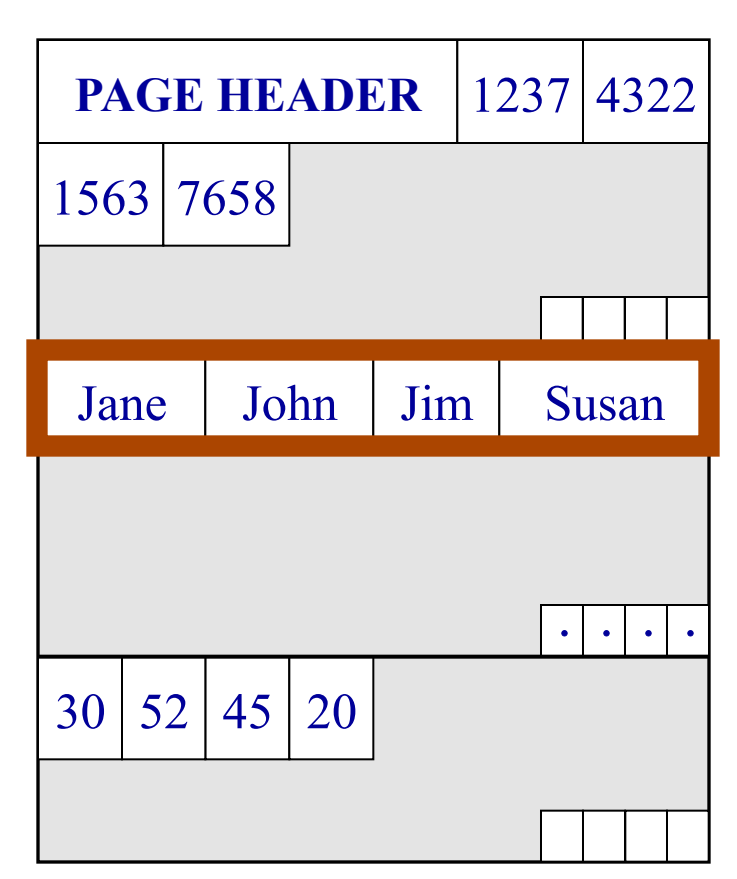

#### Partition data *within* the page for spatial locality

#### **NSM PAGE PAX PAGE**

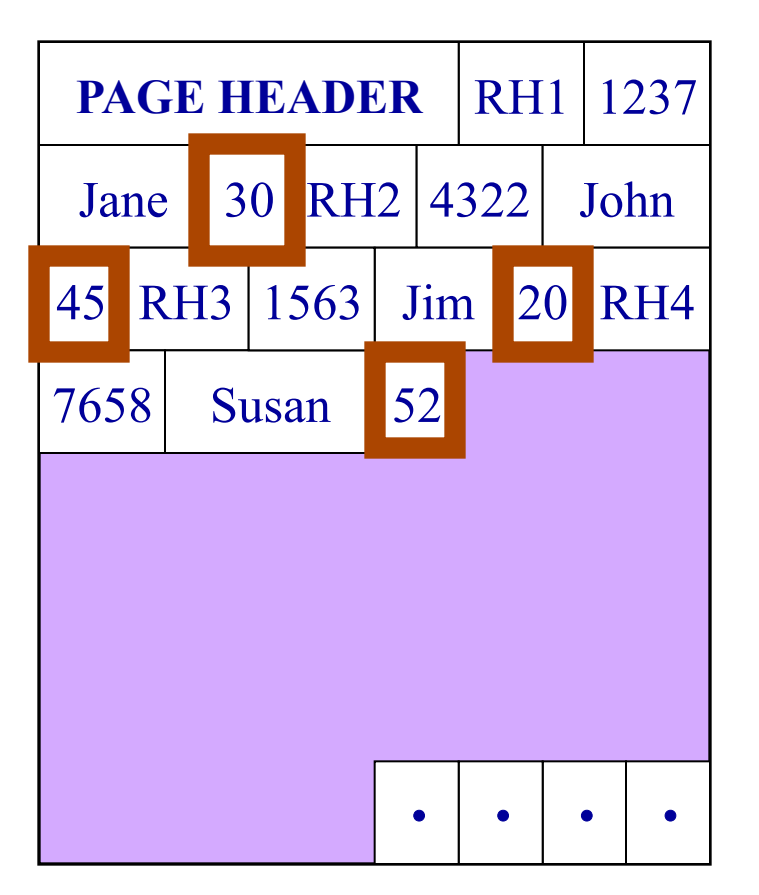

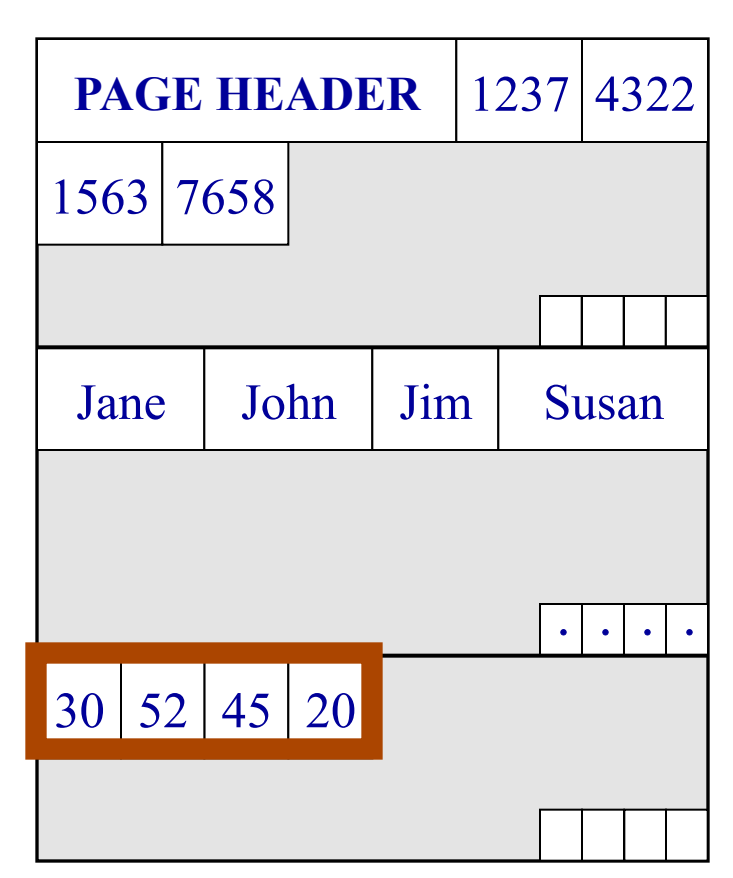

#### Partition data *within* the page for spatial locality

#### **NSM PAGE PAX PAGE**

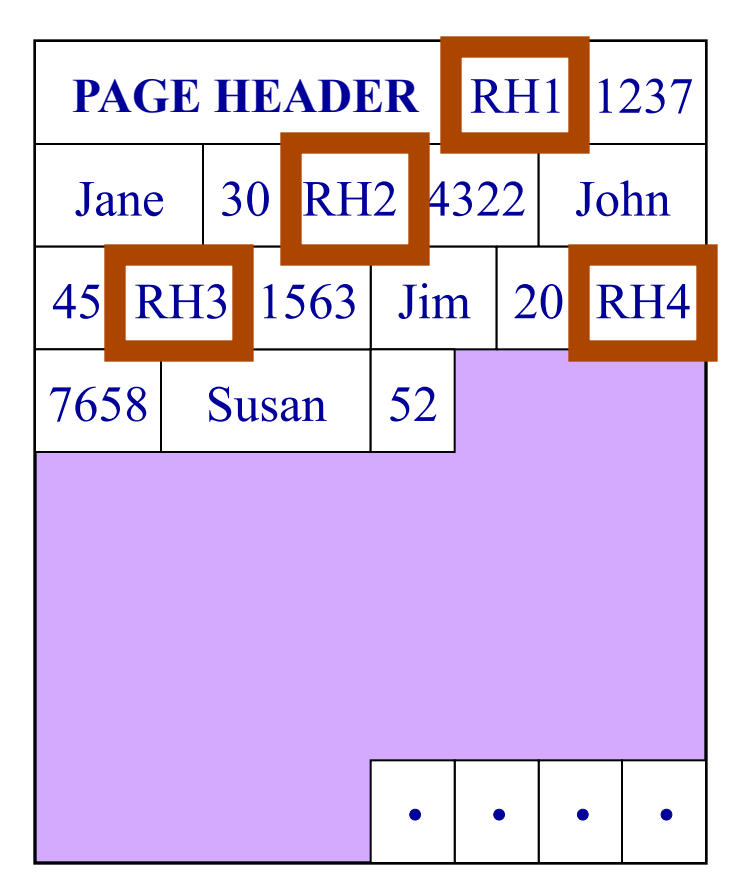

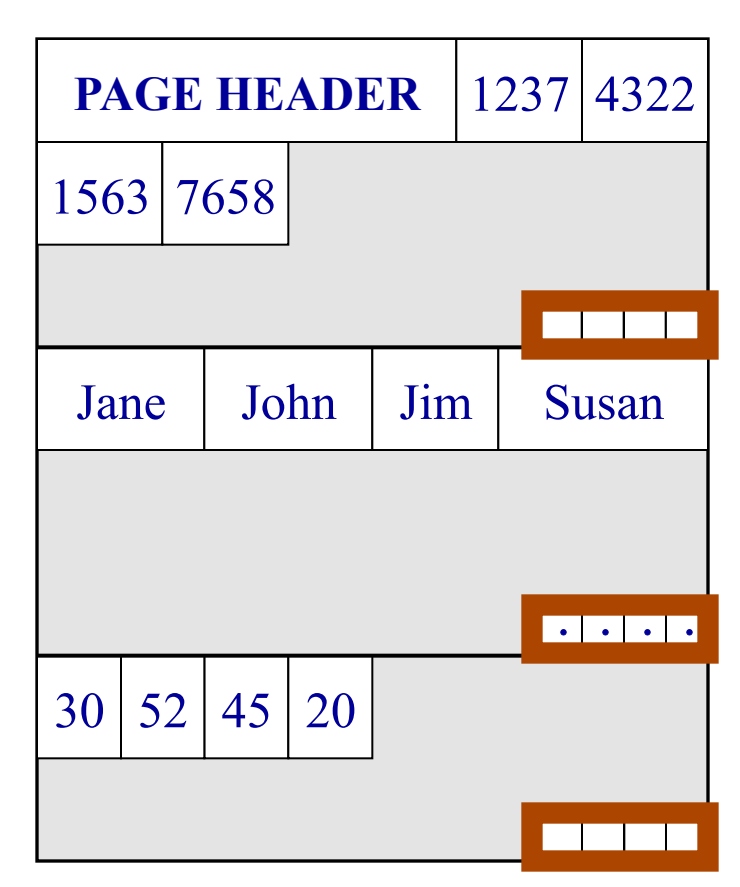

#### Partition data *within* the page for spatial locality

#### Predicate Evaluation using PAX

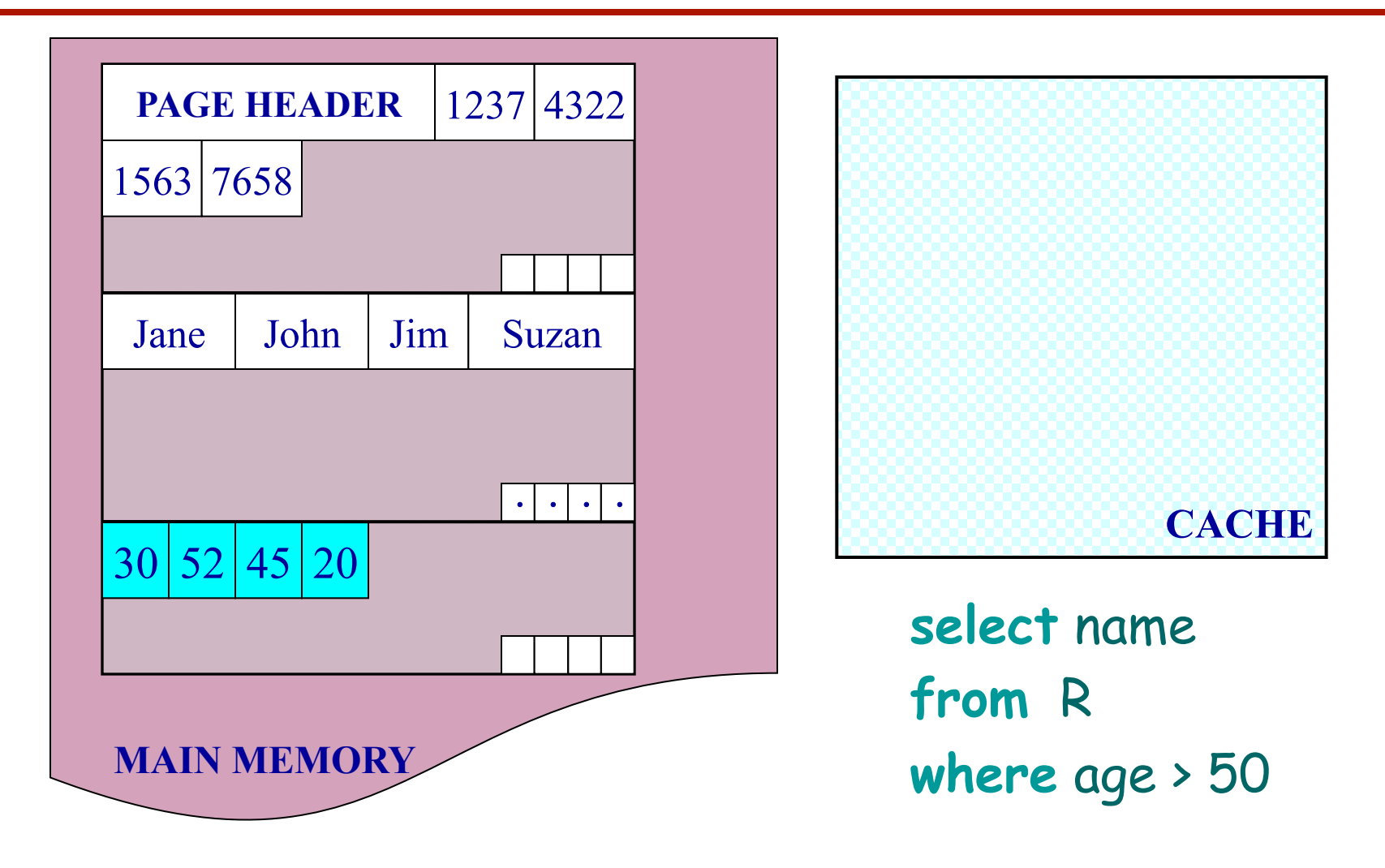

Fewer cache misses, low reconstruction cost

#### Predicate Evaluation using PAX

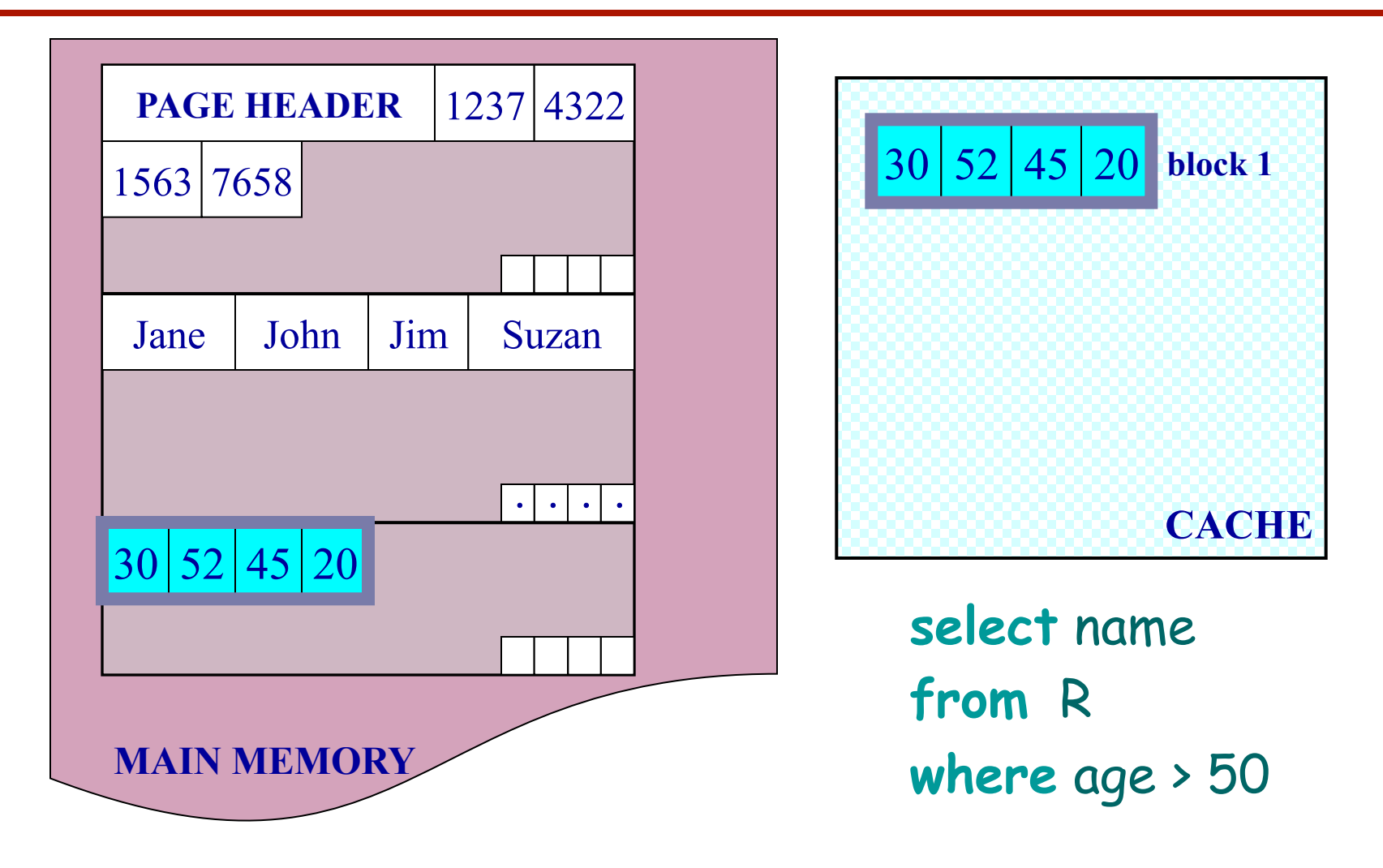

Fewer cache misses, low reconstruction cost

#### A Real NSM Record

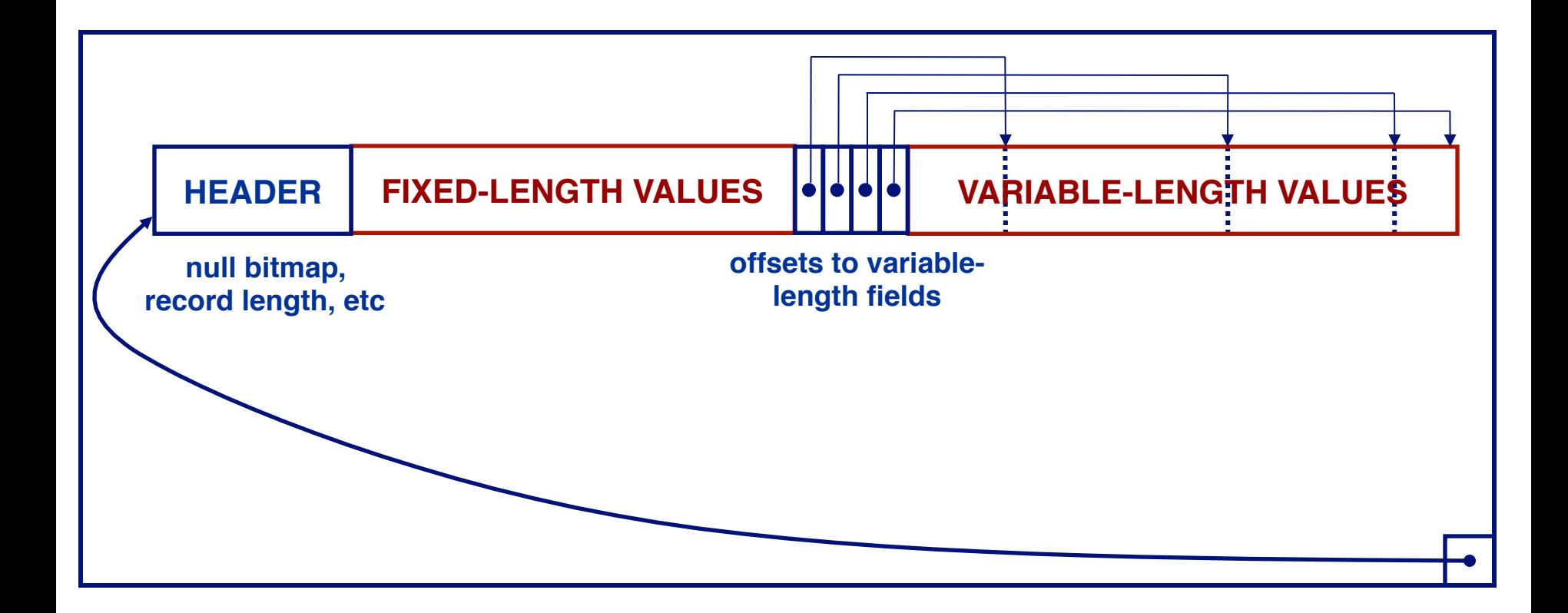

#### NSM: All fields of record stored together + slots

#### PAX: Detailed Design

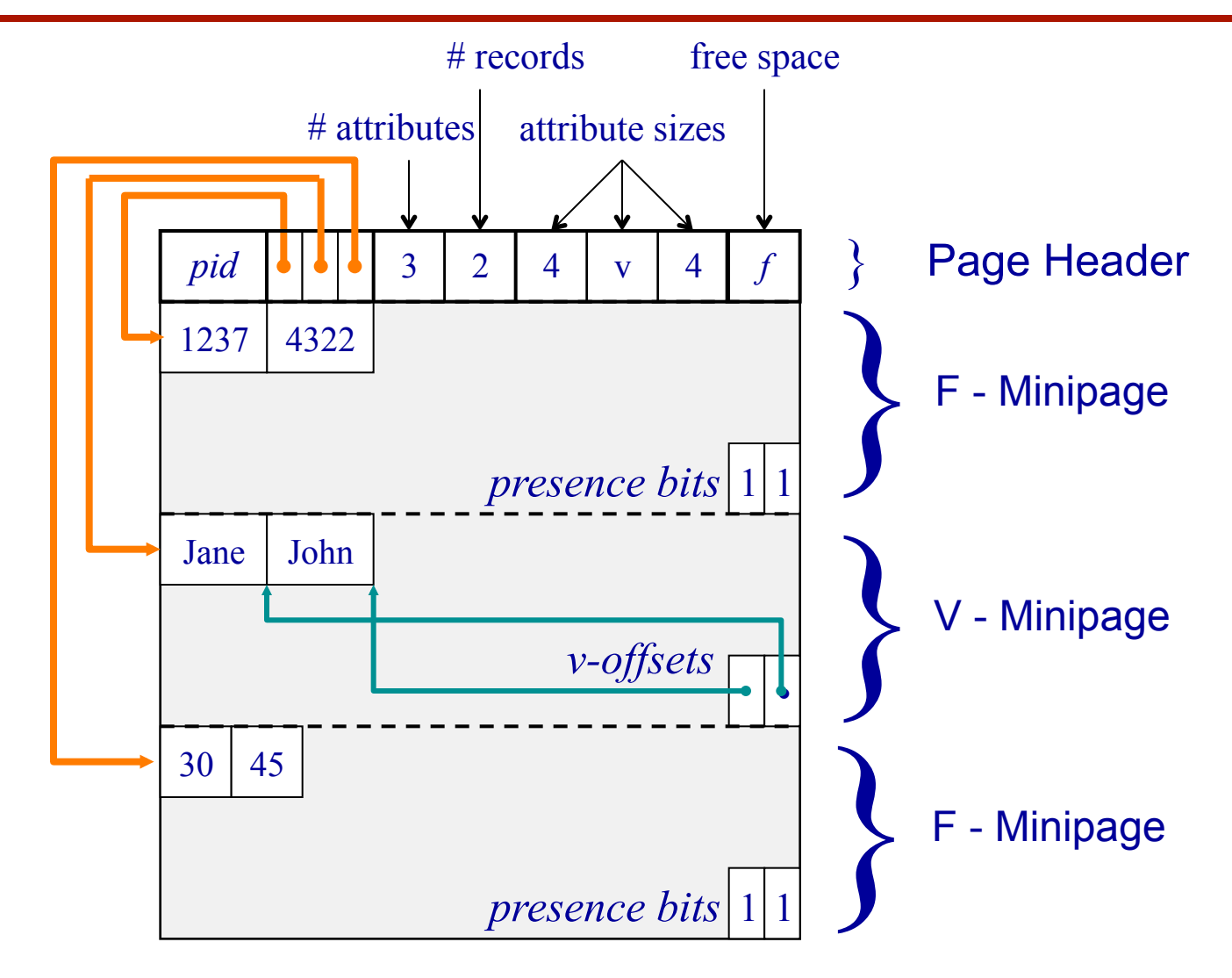

#### PAX: Group fields + amortizes record headers

# BLOB

- Binary large objects
- Supported by modern database systems
- E.g. images, sounds, etc.
- Storage: attempt to cluster blocks together

CLOB = character large object

• Supports only restricted operations

# File Organizations

- Heap files (random order)
- Sorted Files
- Indexes Trees or hash tables.
	- Like sorted files, they speed up searches for a subset of records, based on values in certain ("search key") fields
	- Updates are much faster than in sorted files.

### Index

- A (possibly separate) file, that allows fast access to records in the data file
- Contains (key, value) pairs:

– The key  $k =$  an attribute value

- $-$  The value  $k^*$  = one of:
	- pointer to the record *secondary index*
	- or the record itself *primary index*

Note: "key" (aka "search key") again means something else

## Index Classification

- Clustered/unclustered
	- Clustered = records close in index are close in data
	- Unclustered = records close in index may be far in data
- Primary/secondary
	- Meaning 1:
		- Primary = is over attributes that include the primary key
		- Secondary = otherwise
	- Meaning 2: means the same as clustered/unclustered
- Organization B+ tree or Hash table

#### Clustered Index

- File is sorted on the index attribute
- Only one per table

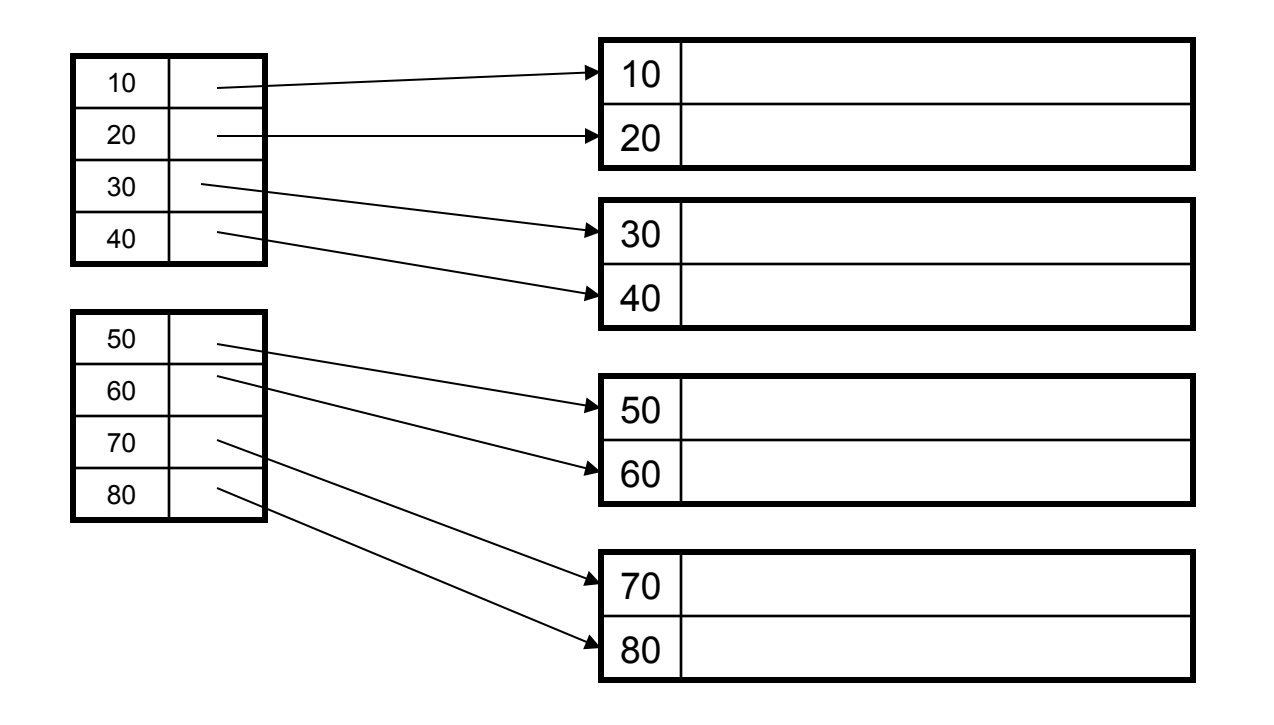

#### Unclustered Index

• Several per table

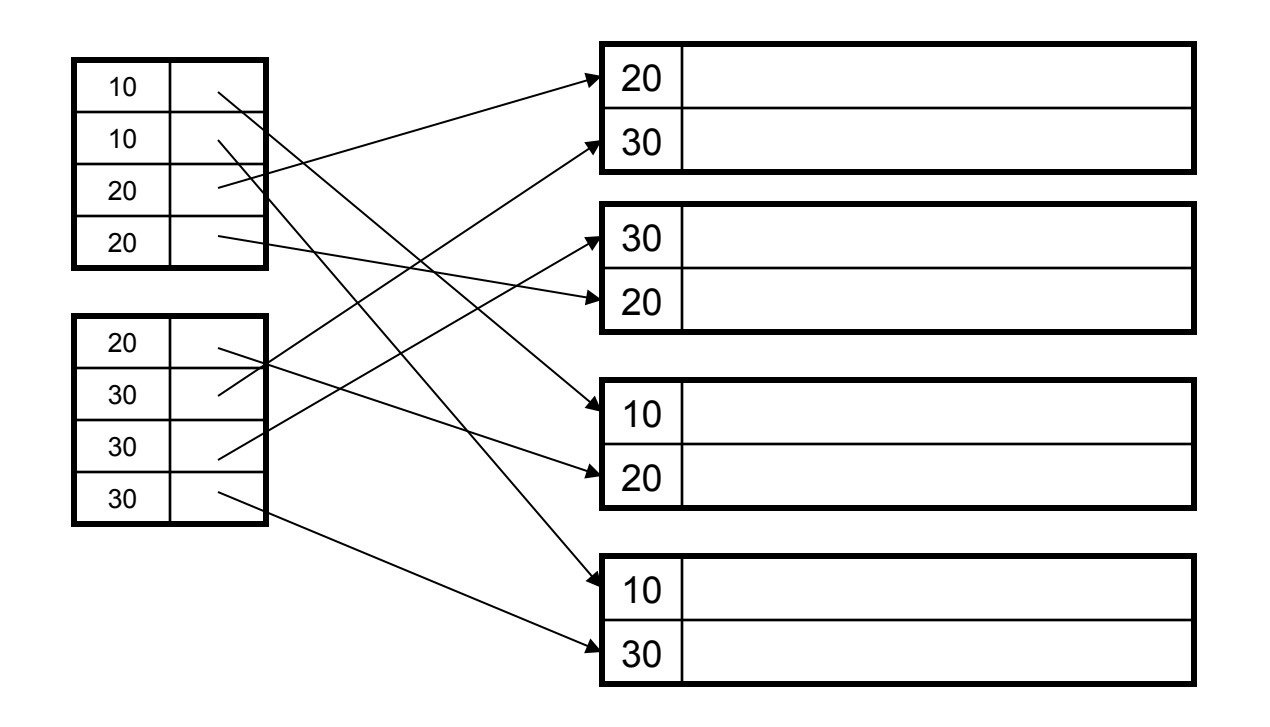

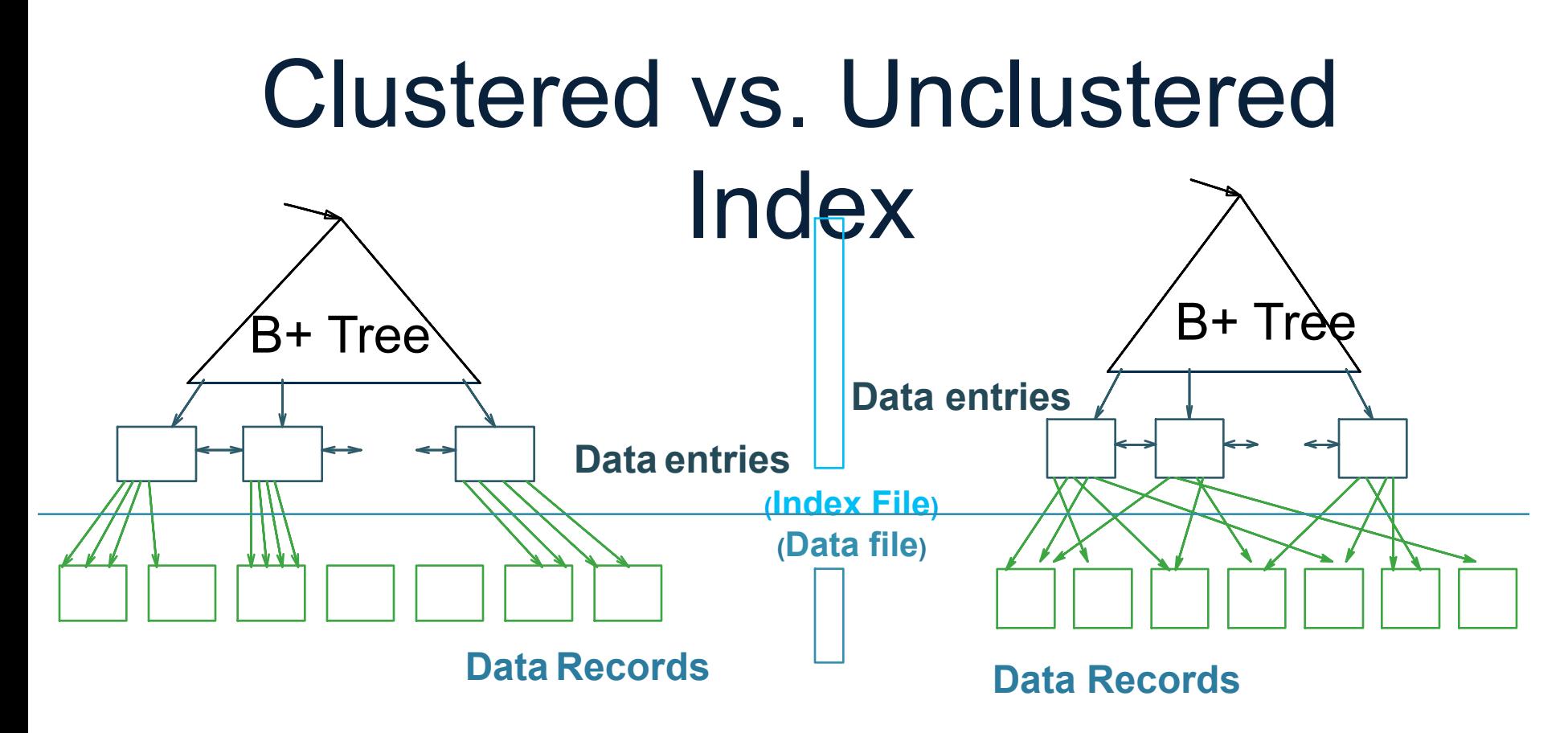

**CLUSTERED UNCLUSTERED**

## Hash-Based Index

Good for point queries but not range queries

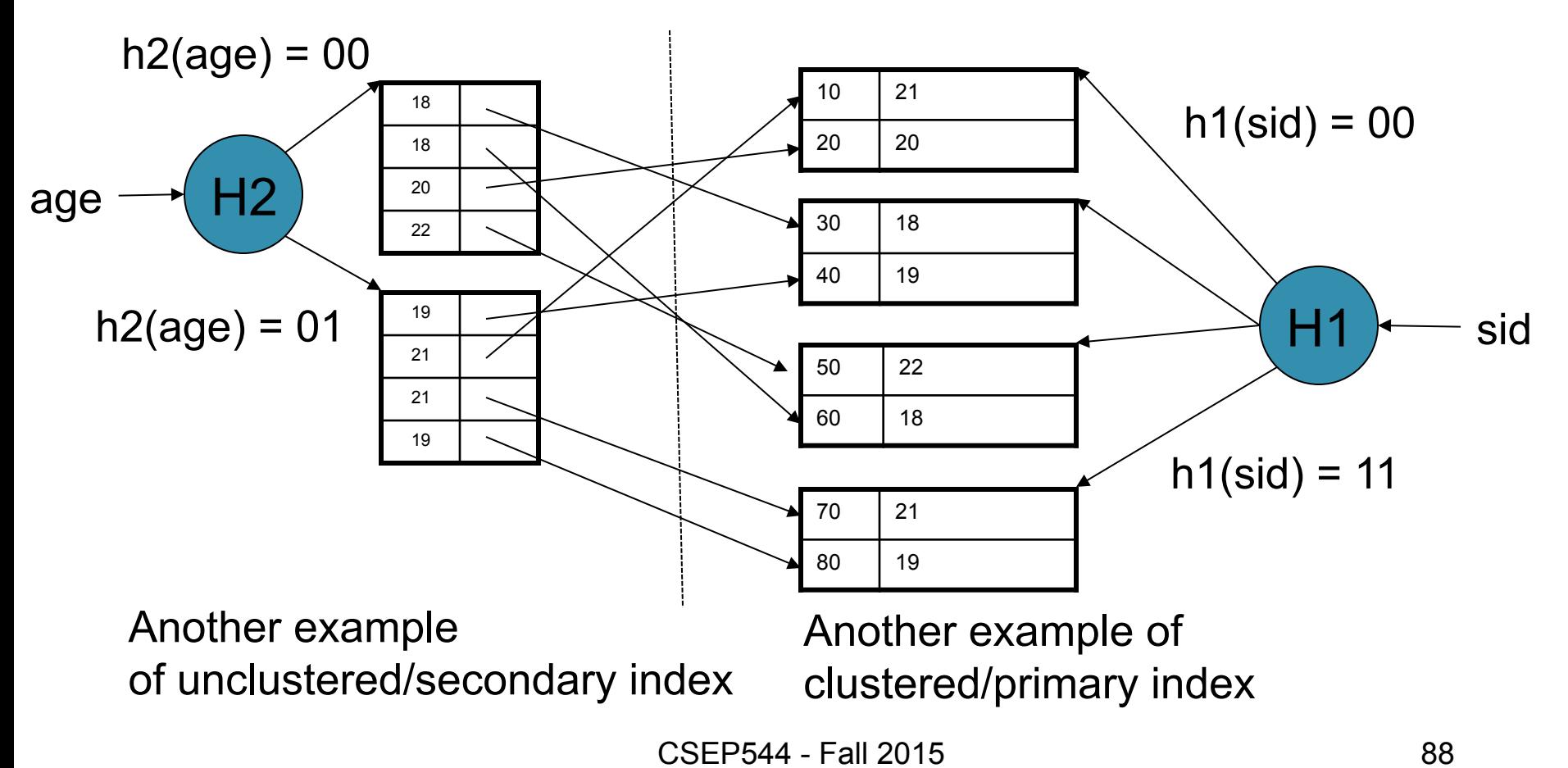

# Alternatives for Data Entry k\* in Index

Three alternatives for **k\***:

• Data record with key value **k**

• <**k**, **rid** of data record with key = **k**>

• <**k**, list of **rids** of data records with key = **k**>

#### Alternatives 1, 2, 3

 $k^*$  = data record  $k^*$  = rid  $k^*$  = list of rid's

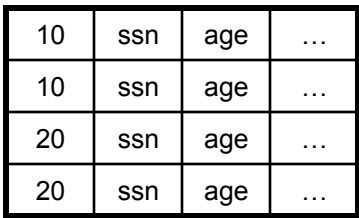

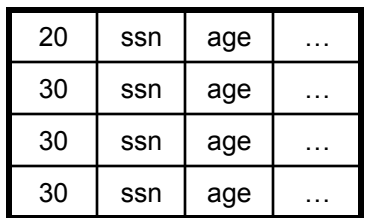

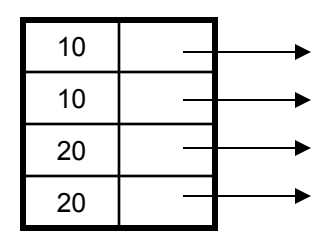

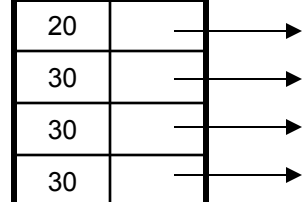

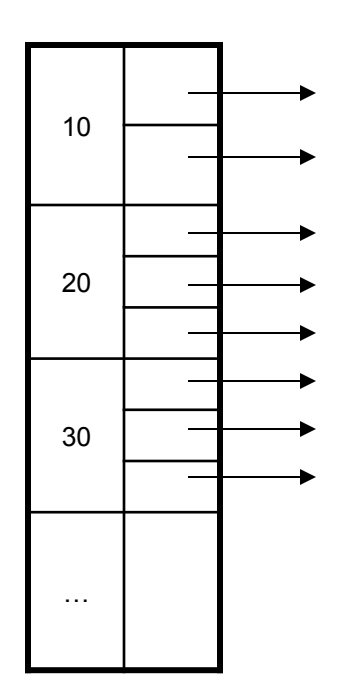

### B+ Trees

- Search trees
- Idea in B Trees
	- Make 1 node = 1 block
	- Keep tree balanced in height
- Idea in B+ Trees
	- Make leaves into a linked list: facilitates range queries

#### B+ Trees Basics

- Parameter d = the *degree*
- Each node has  $>=$  d and  $<=$  2d keys (except root) 30 120 240

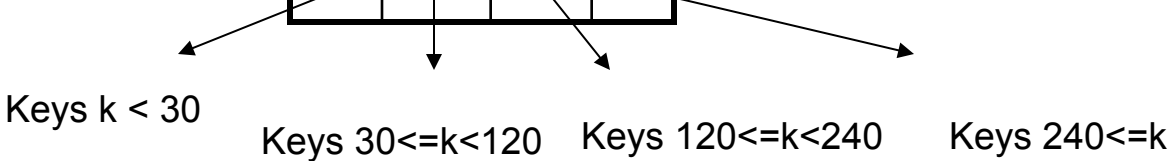

• Each leaf has >=d and <= 2d keys:

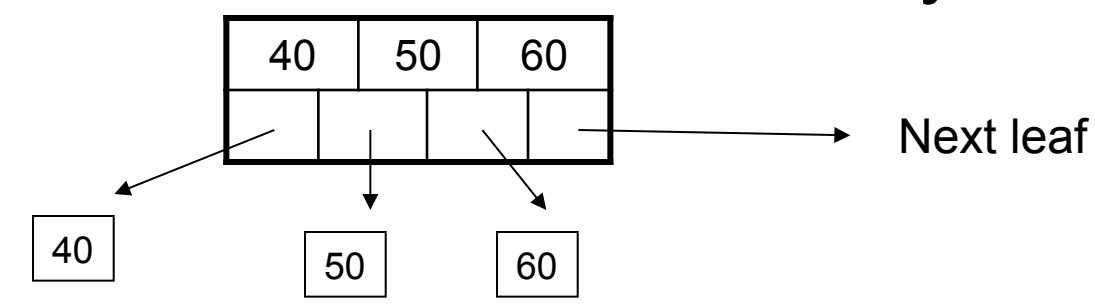

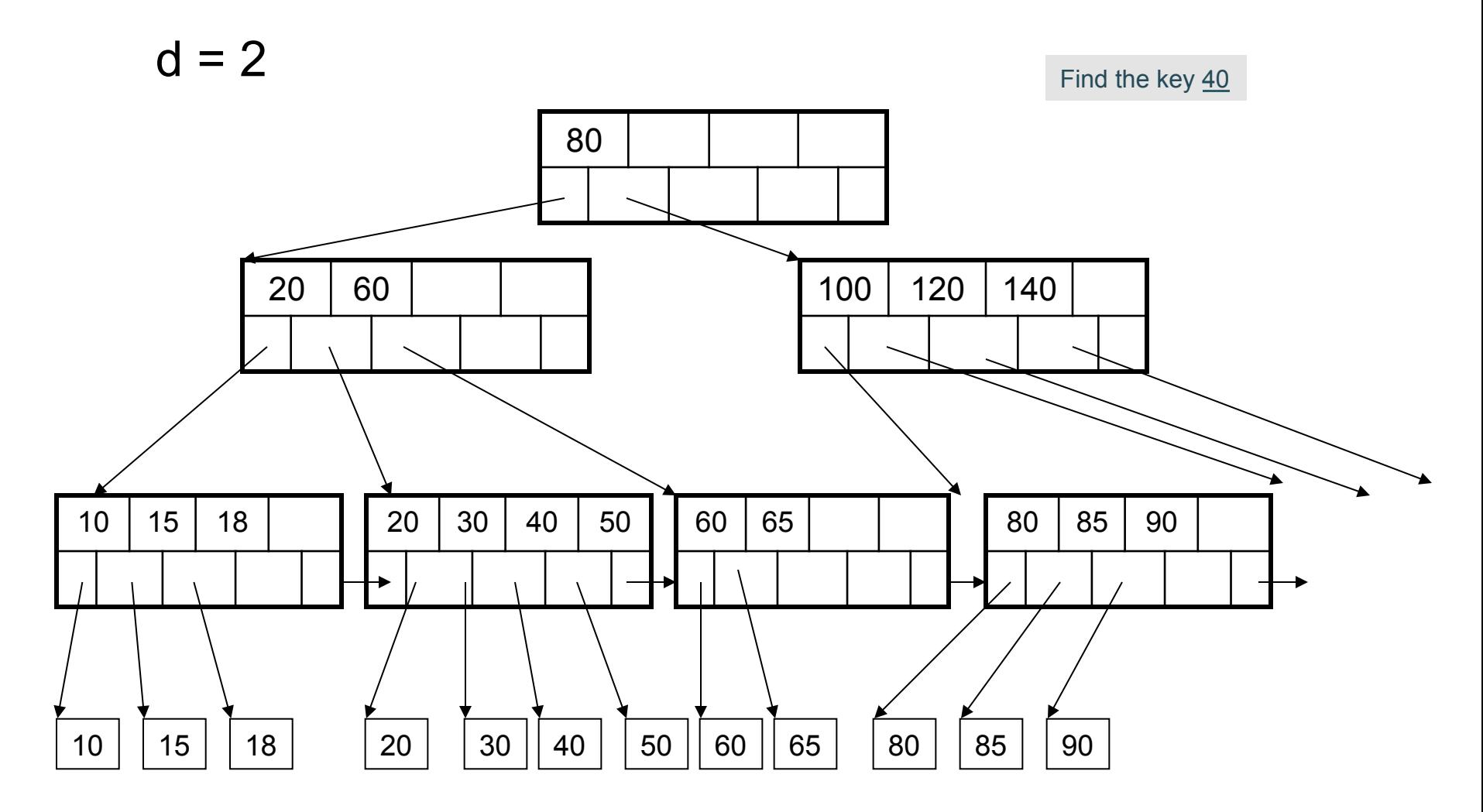

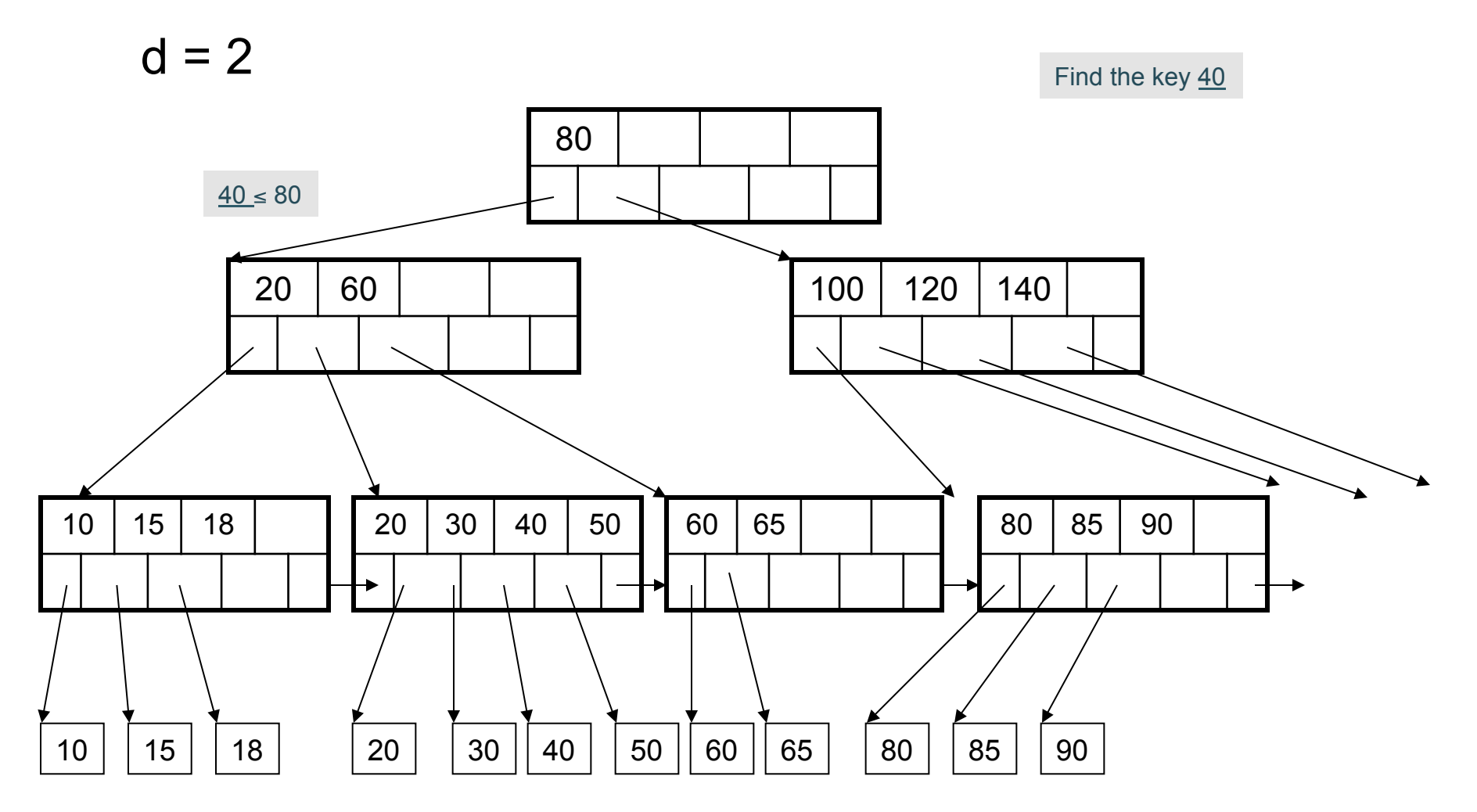

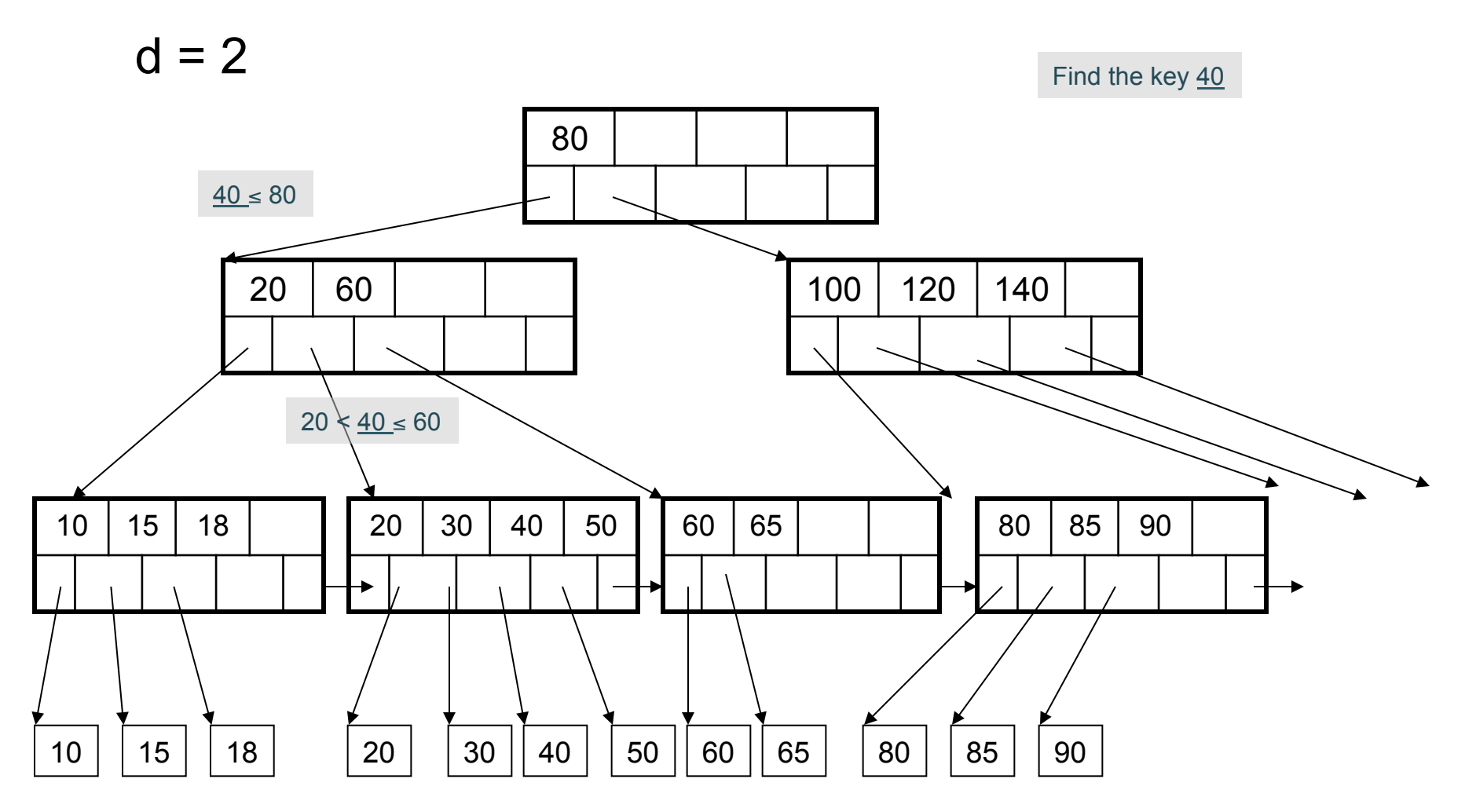

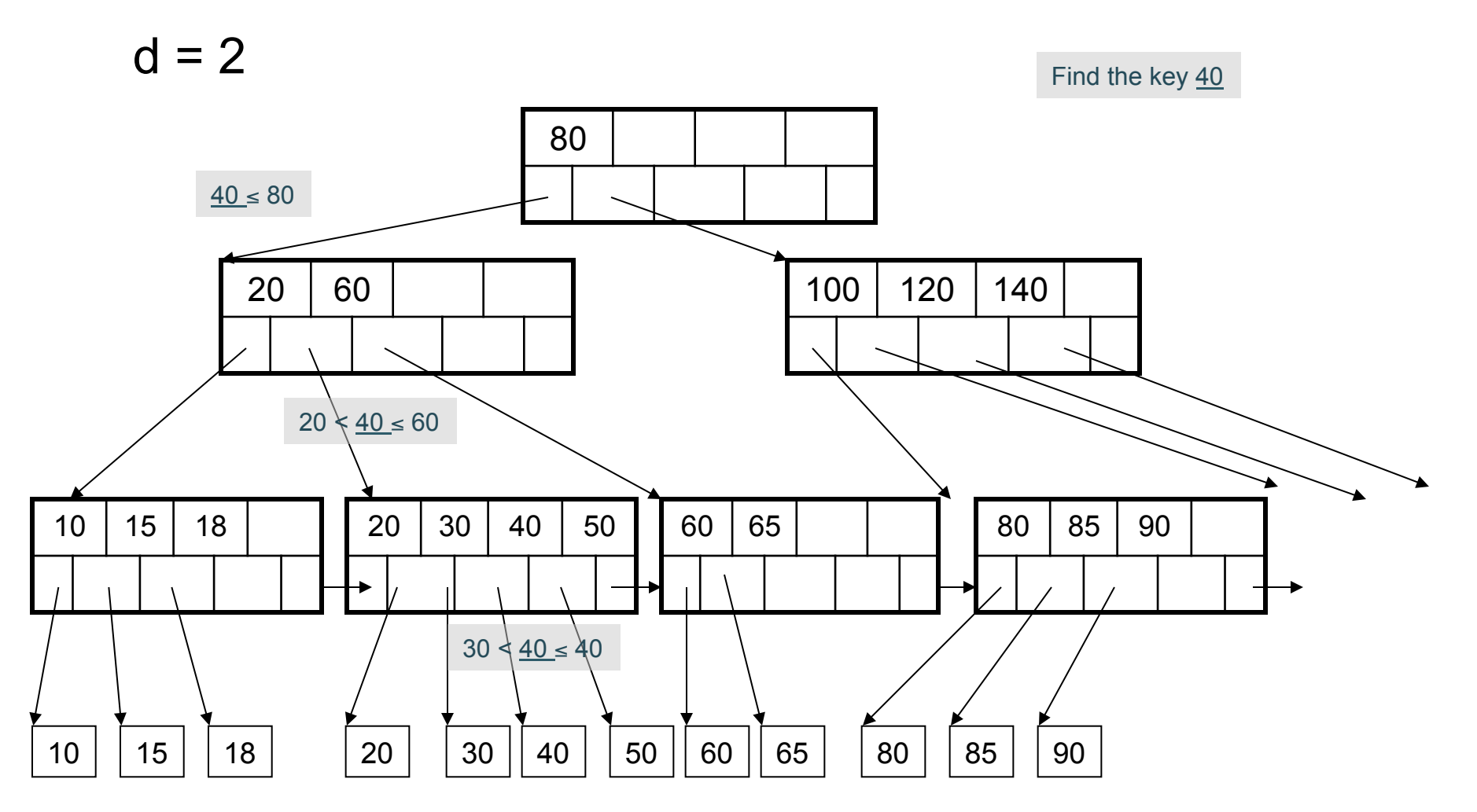

# Using a B+ Tree

- Exact key values:
	- Start at the root
	- Proceed down, to the leaf
- Range queries:
	- As above
	- Then sequential traversal

SELECT name FROM People WHERE age = 25

Index on People(age)

SELECT name FROM People WHERE 20  $\leq$  age and  $age \le 30$ 

# Which queries can use this index ?

Index on People(name, zipcode) |

SELECT \* FROM People WHERE name = 'Smith' and zipcode  $= 12345$ 

SELECT \* FROM People WHERE name = 'Smith'

SELECT \* FROM People WHERE zipcode = 12345

Insert (K, P)

- Find leaf where K belongs, insert
- If no overflow (2d keys or less), halt
- If overflow (2d+1 keys), split node, insert in parent: K1 | K2 | K3 | K4 | K5  $P0 | P1 | P2 | P3 | P4 | D5$  $K1$   $K2$  $P0$  P1 P2  $K4$  K<sub>5</sub>  $P3 | P4 | p5$ parent K3 parent
	- If leaf, keep K3 too in right node
	- When root splits, new root has 1 key only

Insert K=19

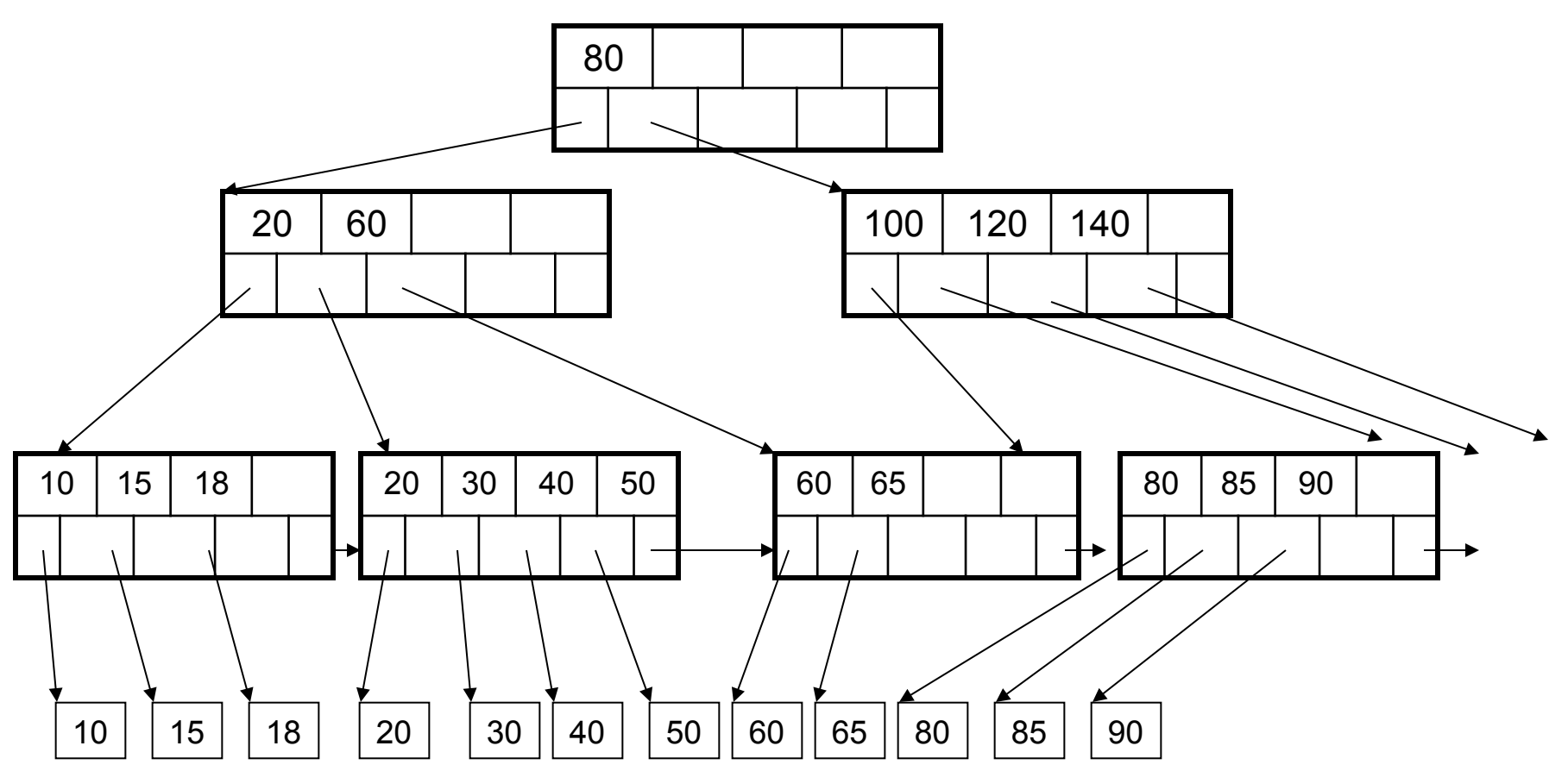

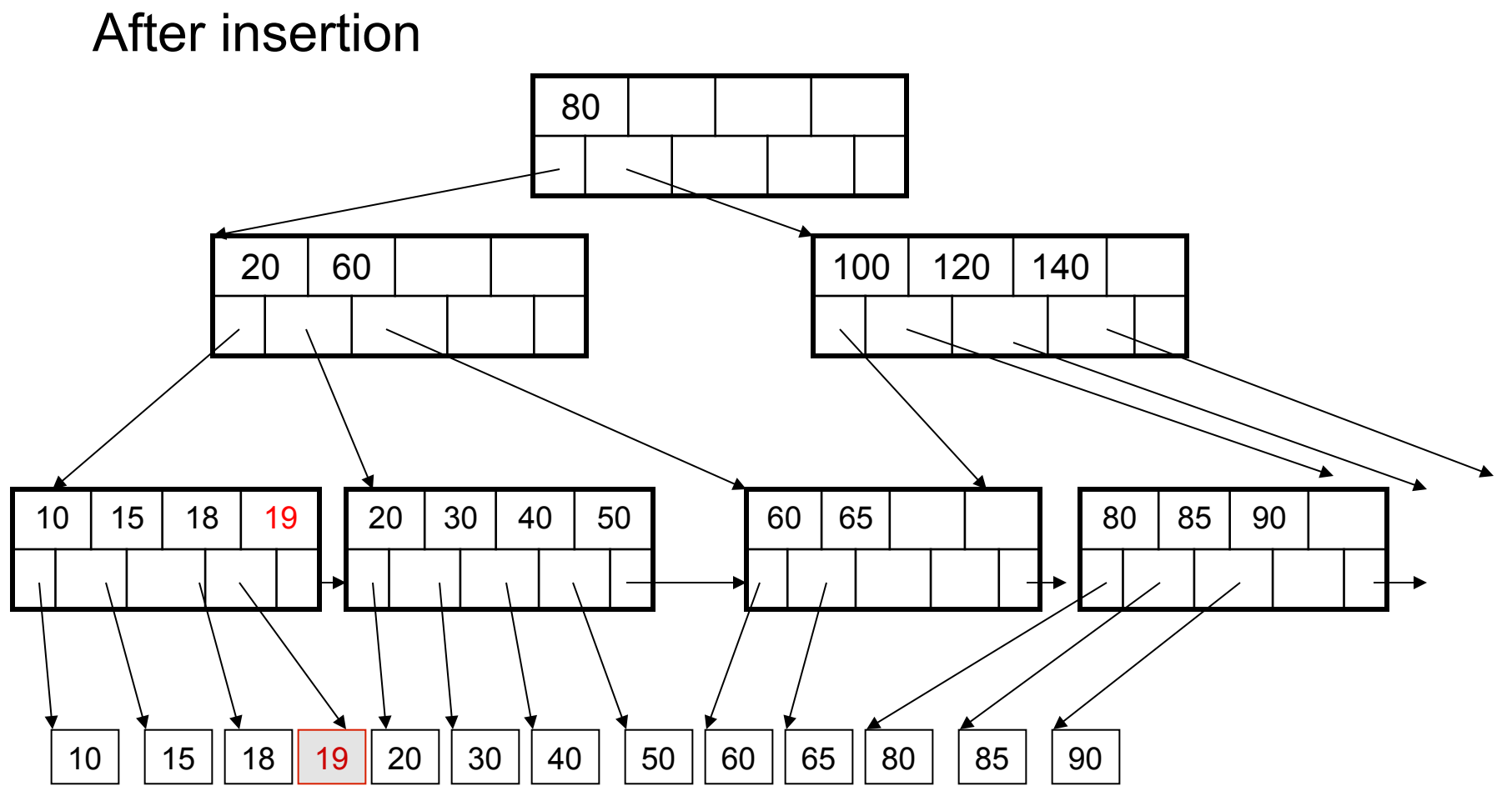

101

#### Now insert 25

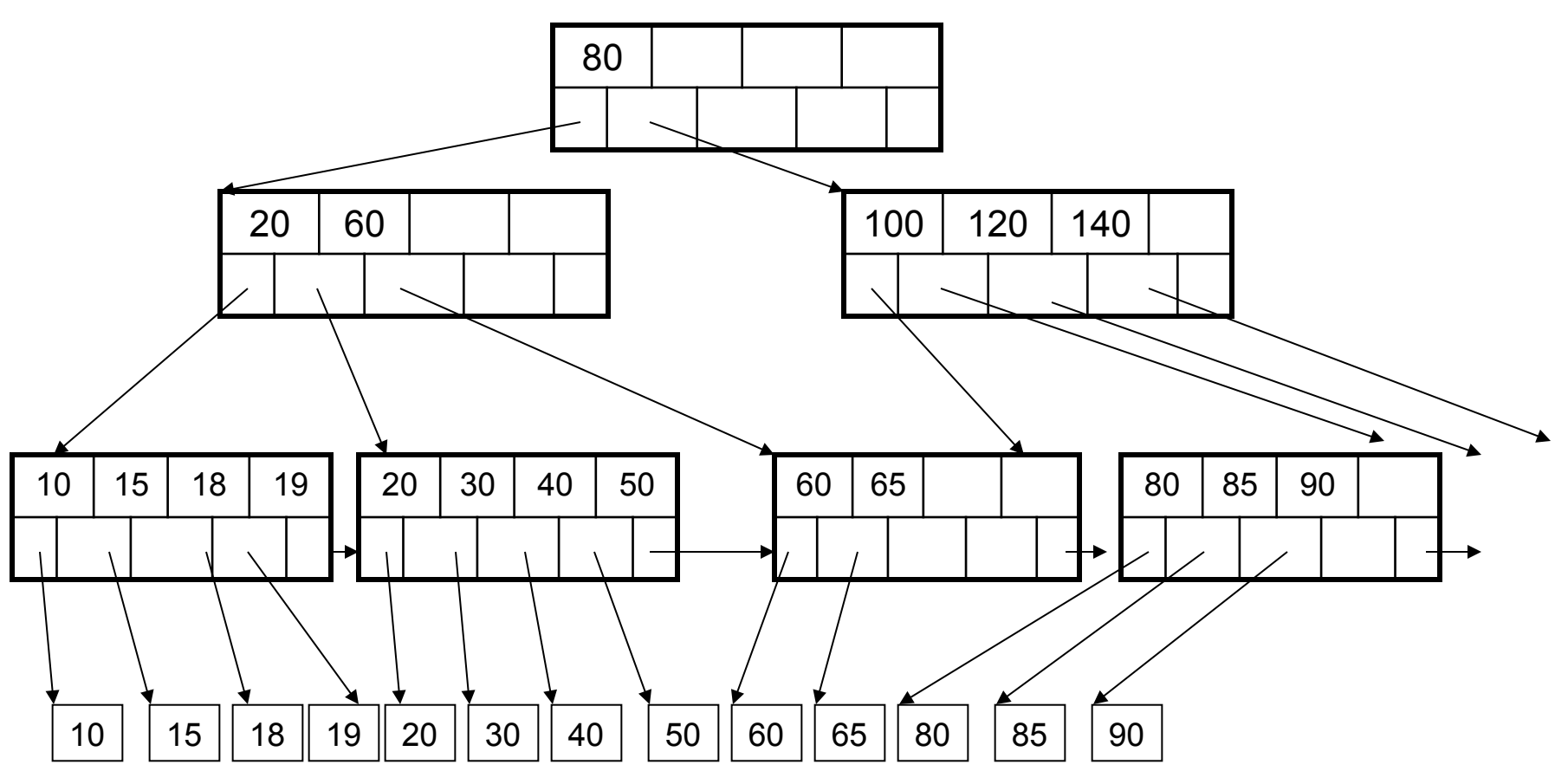

#### After insertion

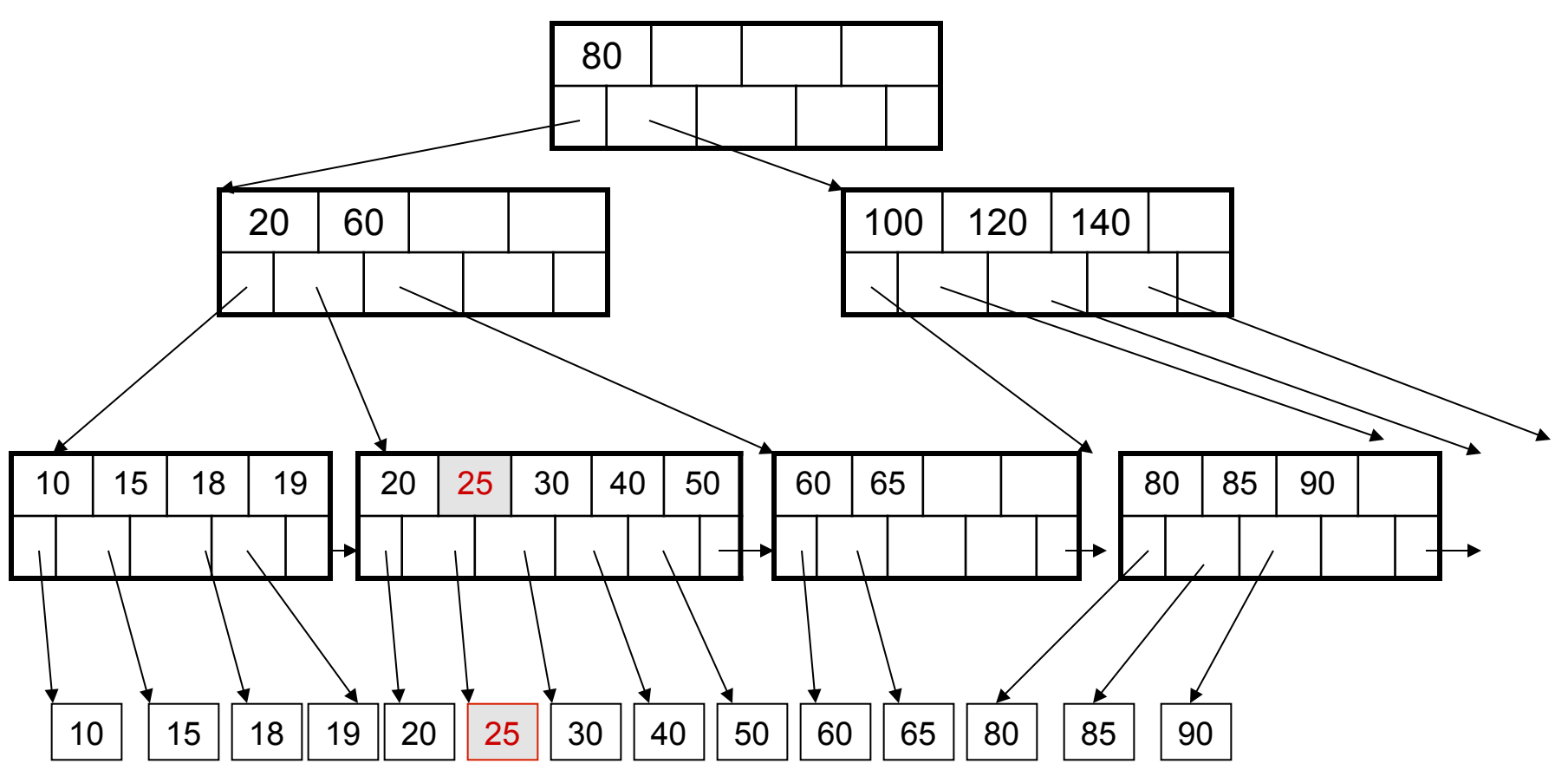

But now have to split !

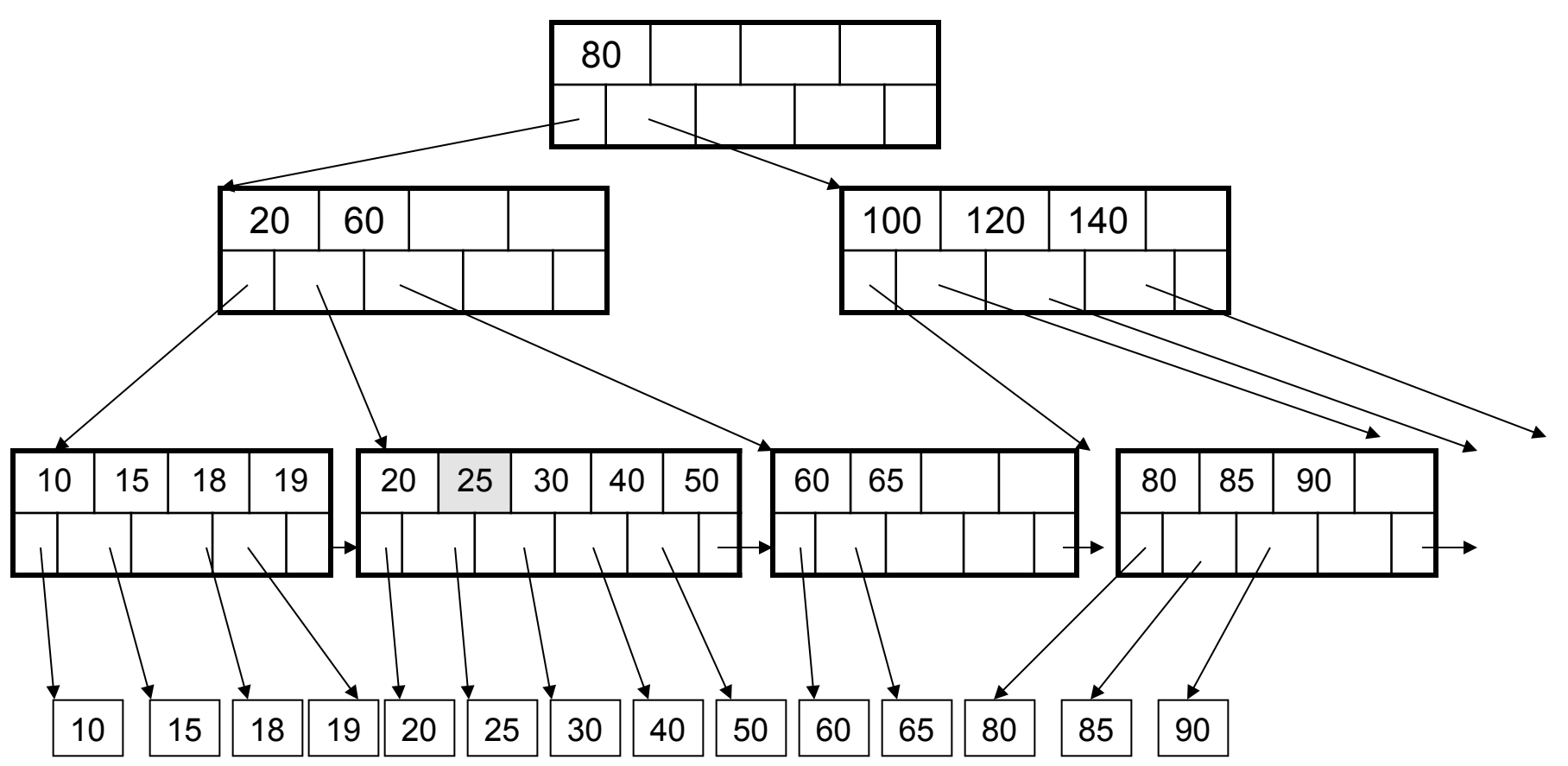

#### After the split

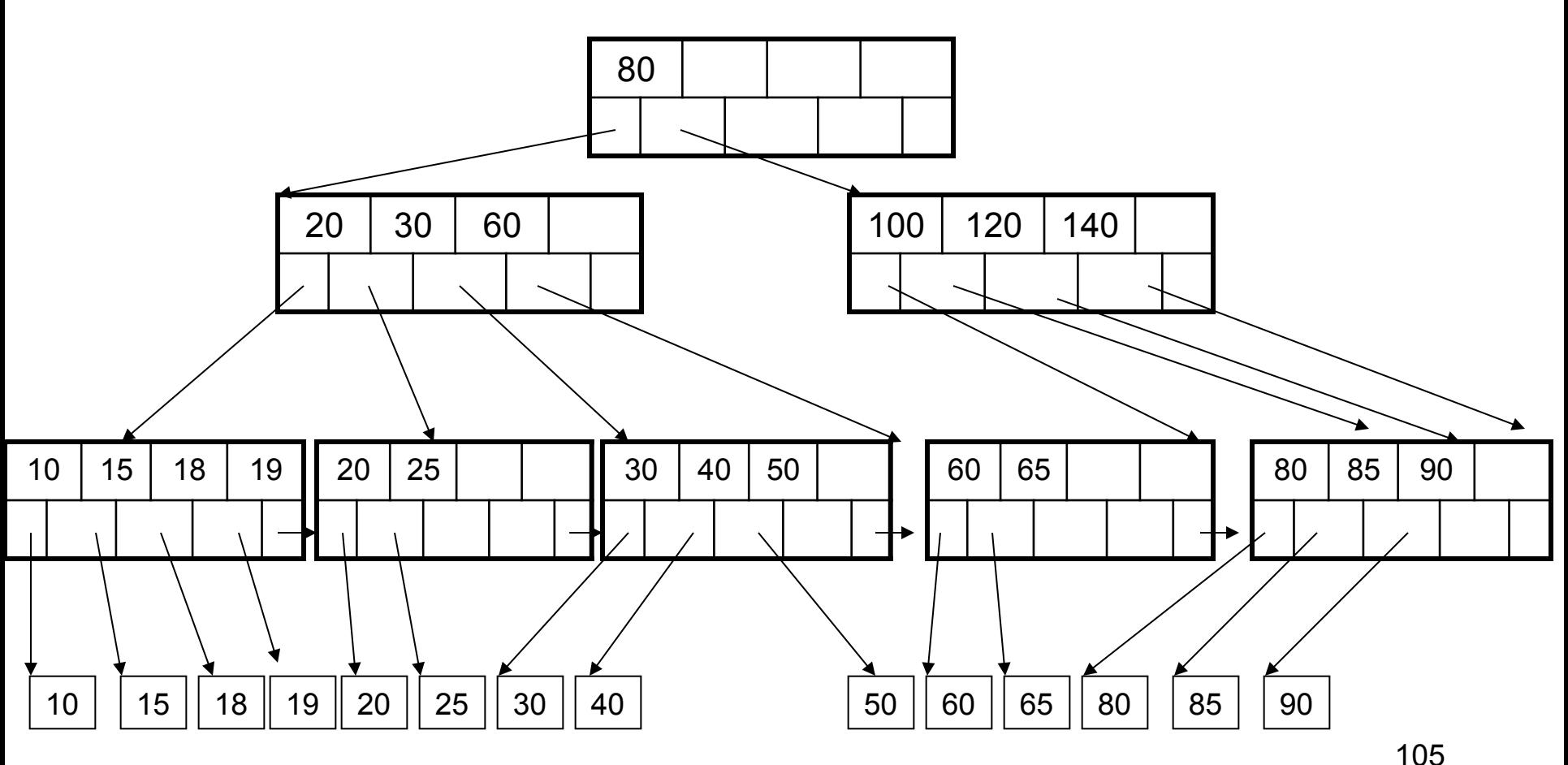

## Deletion from a B+ Tree

#### Delete 30

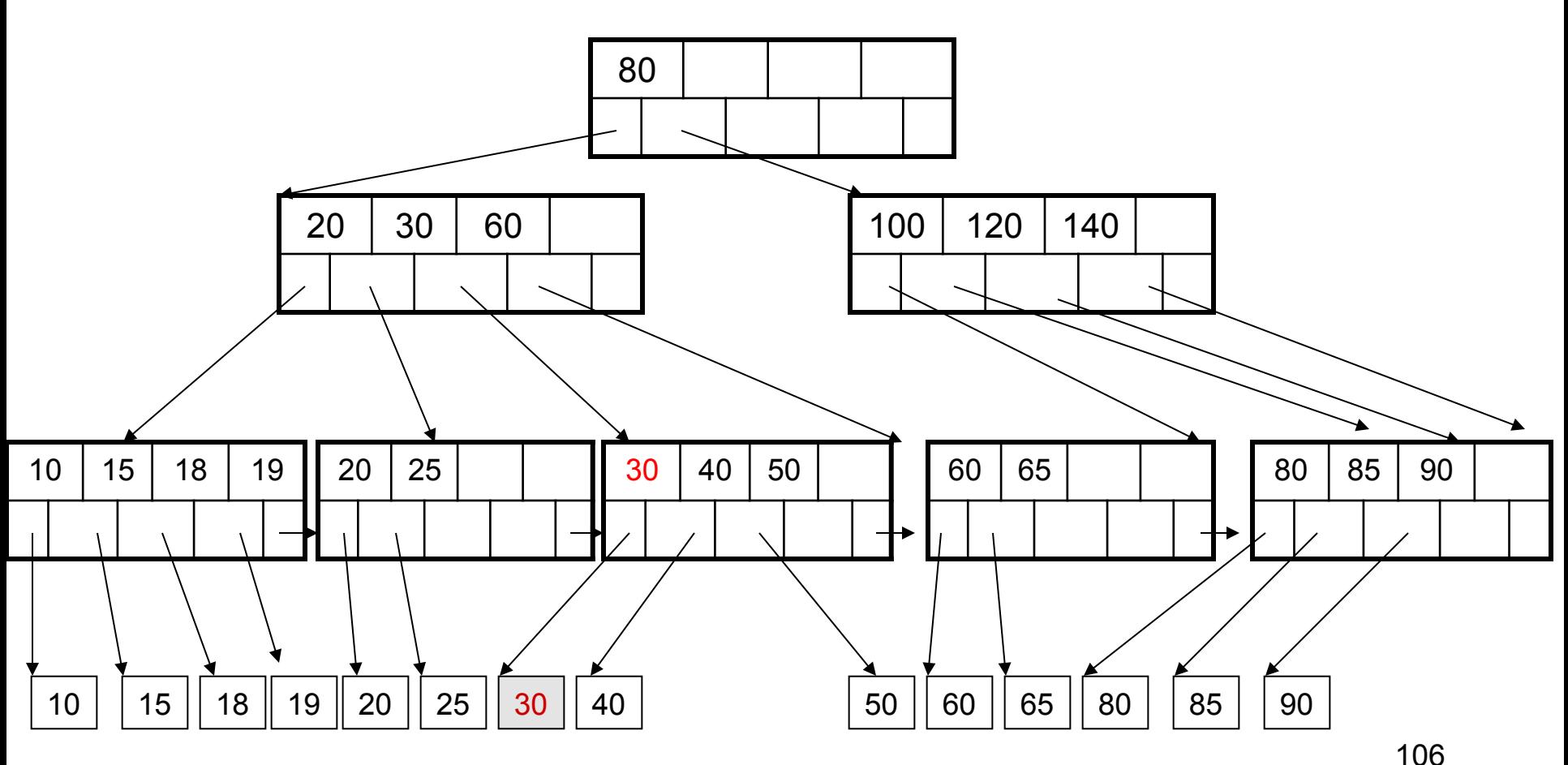

## Deletion from a B+ Tree

#### After deleting 30

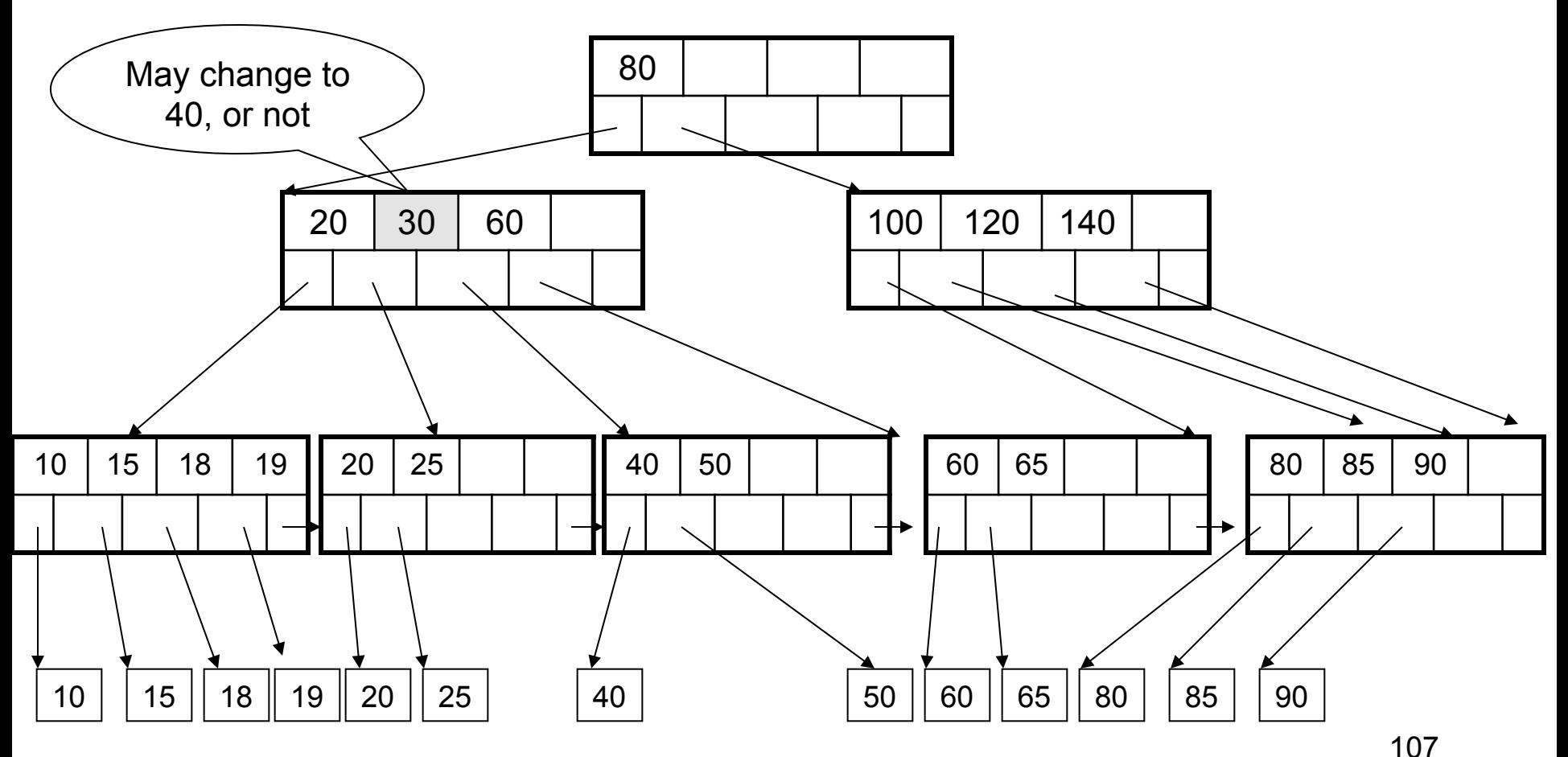

### Deletion from a B+ Tree

#### Now delete 25

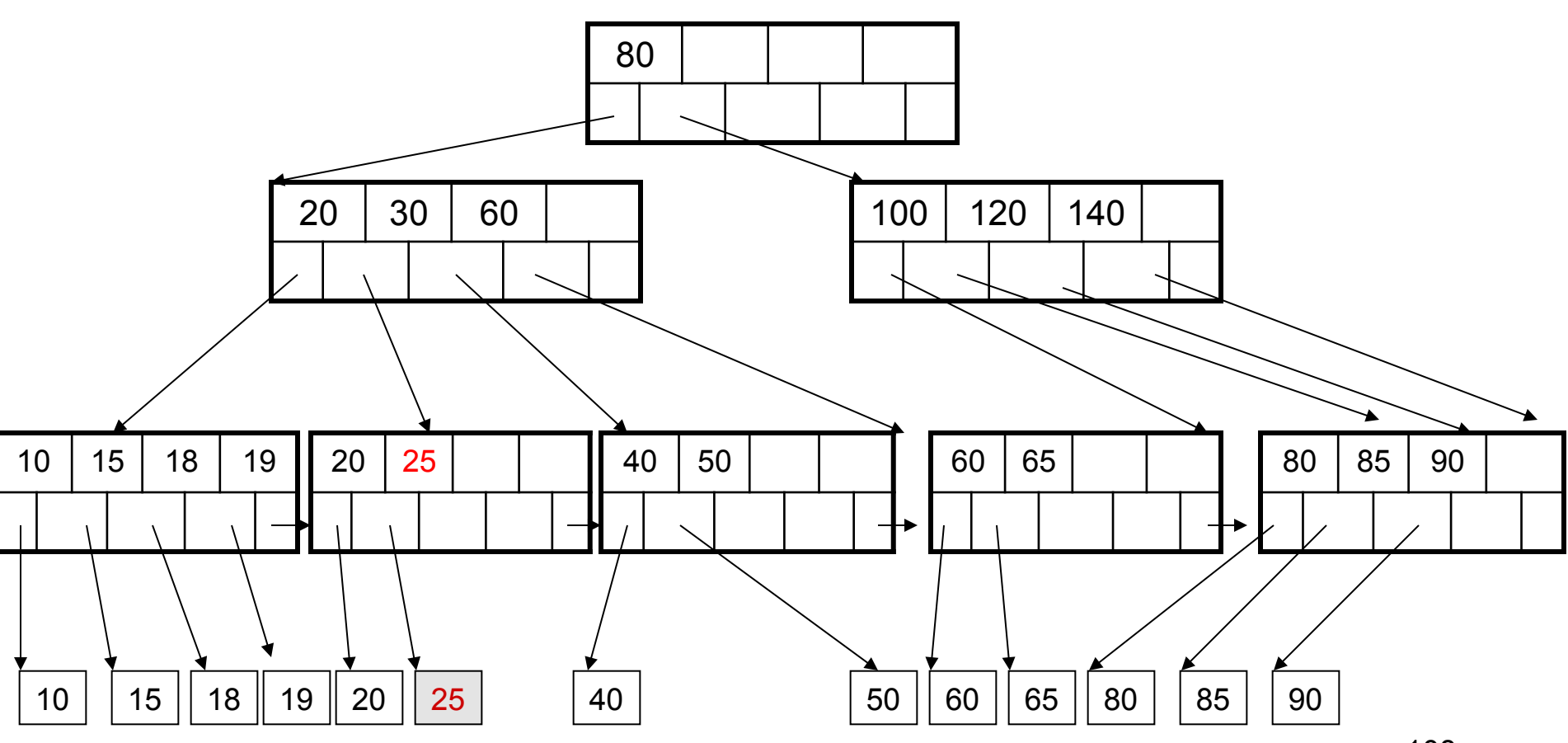
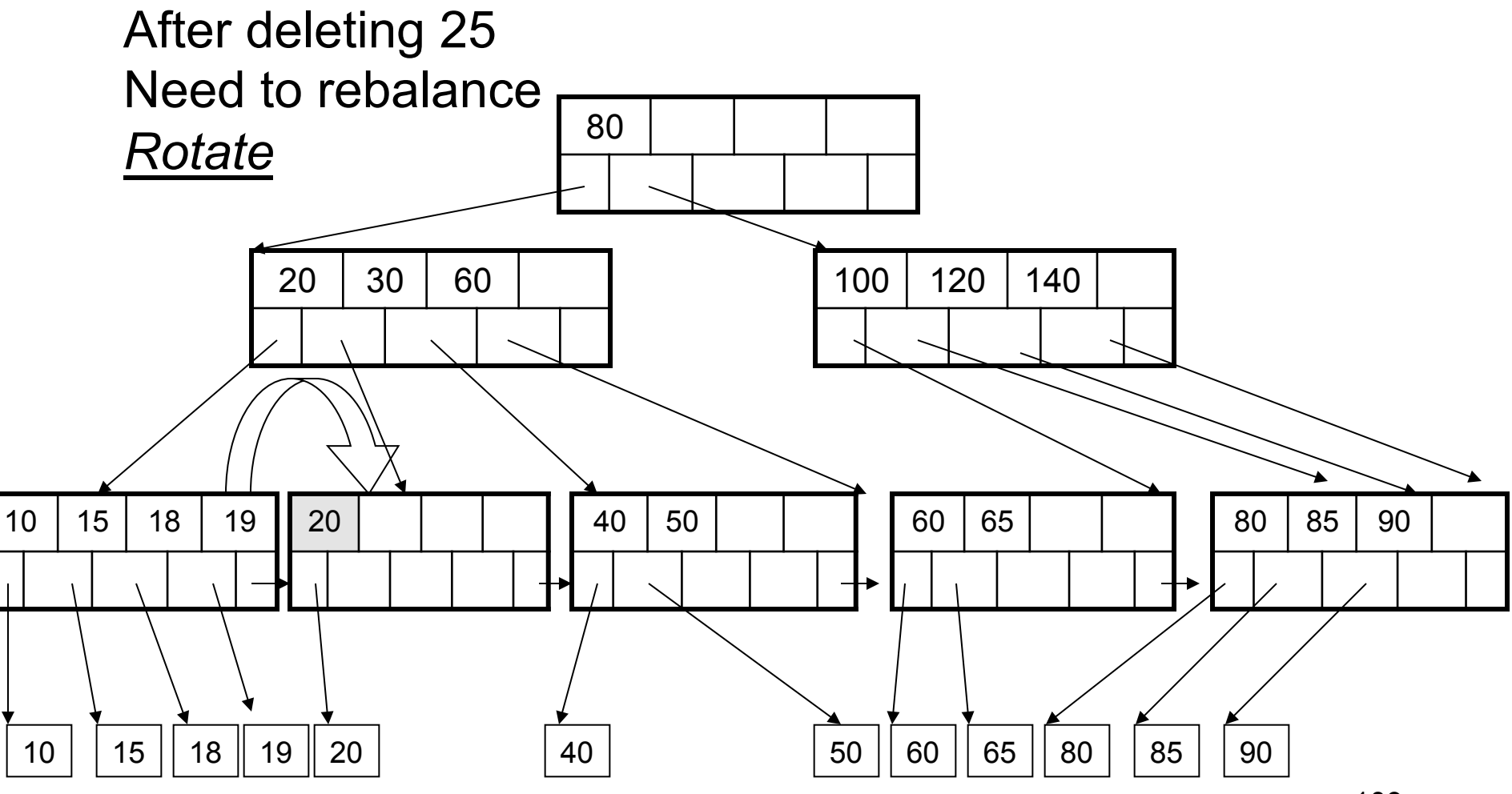

#### Now delete 40

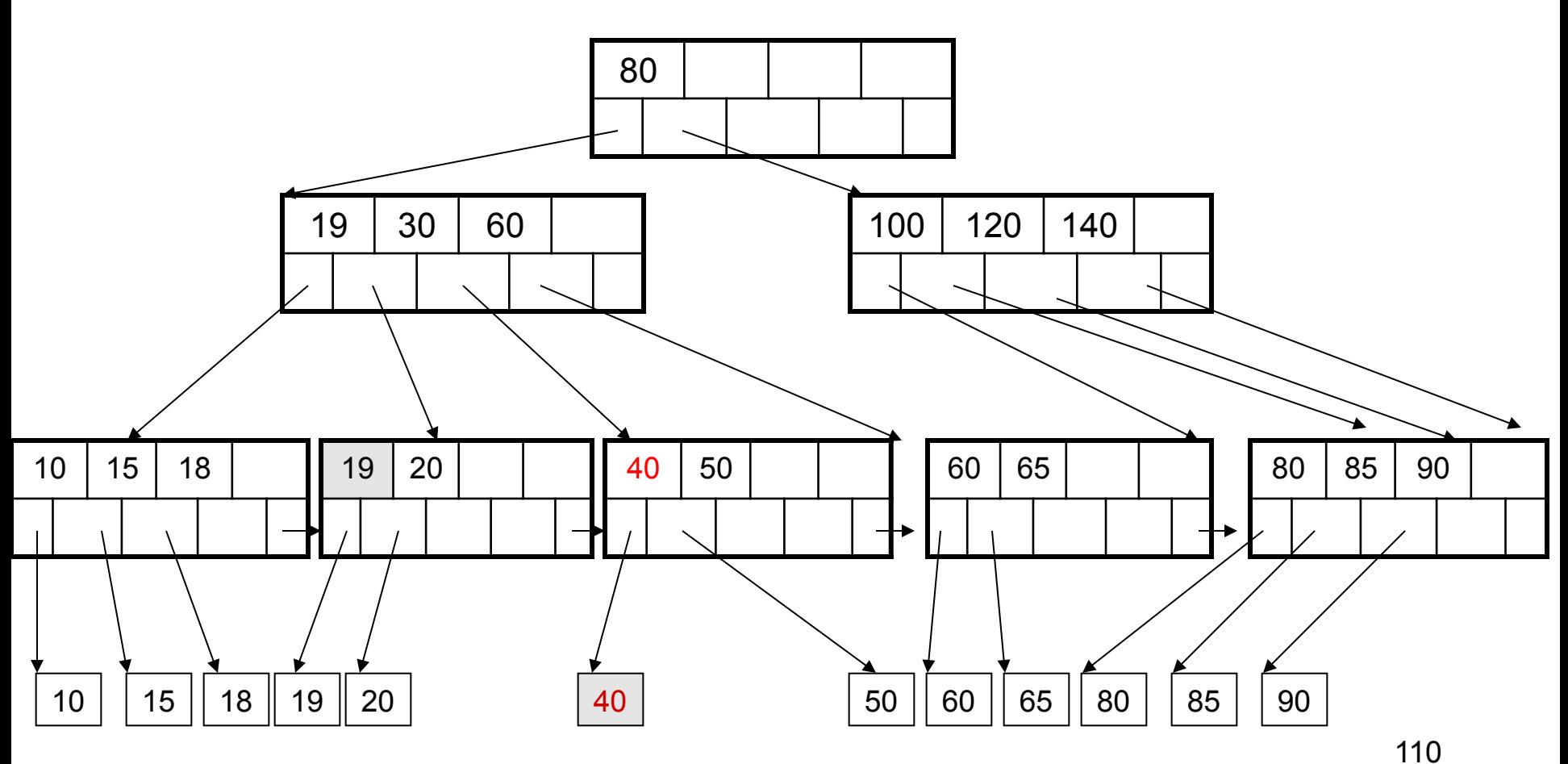

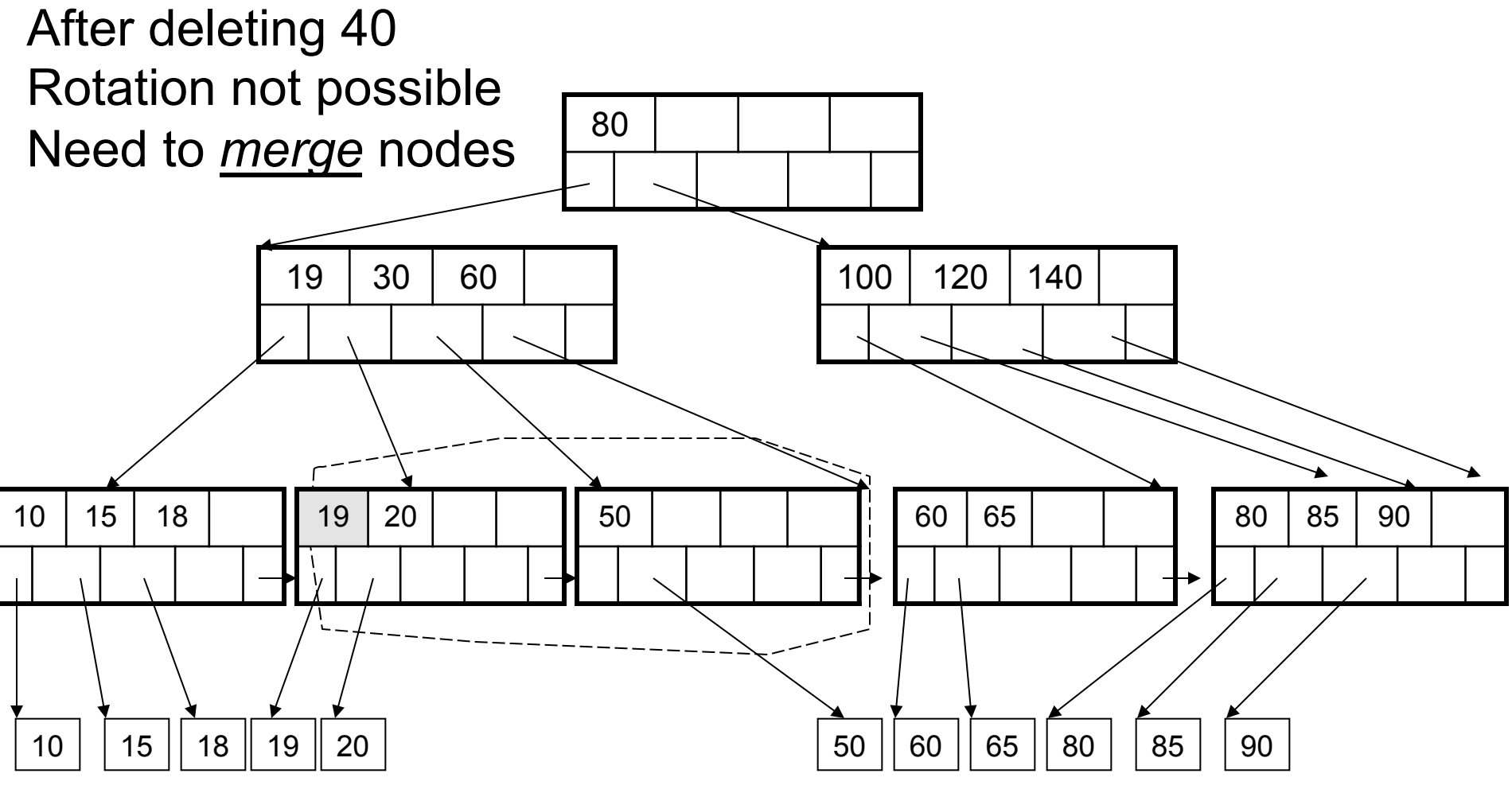

#### Final tree

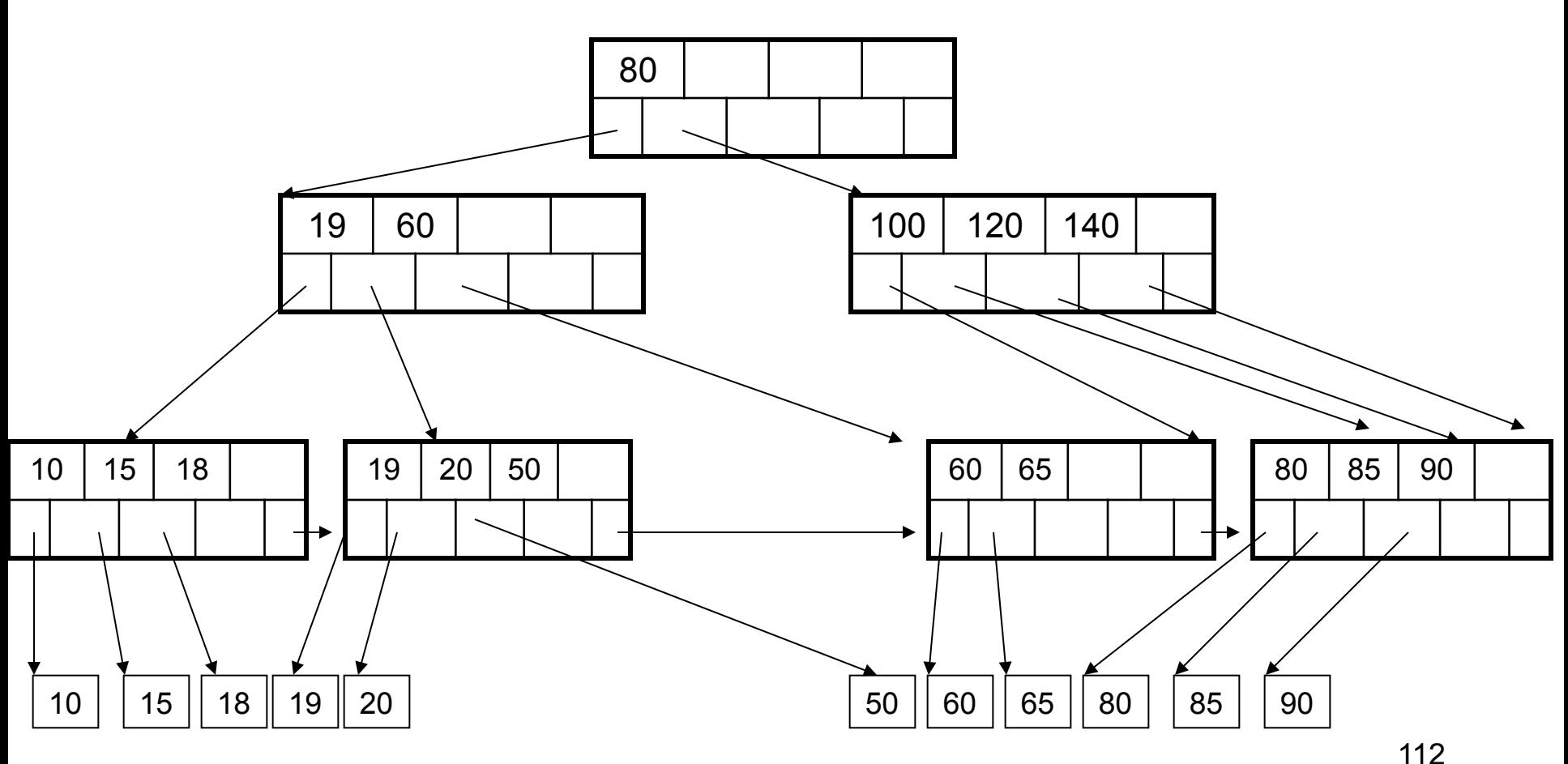

# B+ Tree Design

- How large d?
- Example:
	- $-$  Key size = 4 bytes
	- Pointer size = 8 bytes
	- Block size = 4096 byes
- 2d  $\times$  4 + (2d+1)  $\times$  8 <= 4096
- $d = 170$

# B+ Trees in Practice

- Typical order: 100. Typical fill-factor: 67% – average fanout = 133
- Typical capacities
	- $-$  Height 4: 133<sup>4</sup> = 312,900,700 records
	- $-$  Height 3: 133<sup>3</sup> = 2,352,637 records
- Can often hold top levels in buffer pool
	- $-$  Level 1 = 1 page = 8 Kbytes
	- $-$  Level 2 = 133 pages = 1 Mbyte
	- $-$  Level 3 = 17,689 pages = 133 Mbytes

# Practical Aspects of B+ Trees

Key compression:

- Each node keeps only the delta from parent keys
- Jonathan, John, Johnsen, Johnson  $\ldots \rightarrow$ 
	- Parent: Jo
	- Child: nathan, hn, hnsen, hnson, …

# Practical Aspects of B+ Trees

Bulk insertion: When a new index is created there are two options:

• Start from empty tree, insert each key one-by-one

• Do *bulk insertion* – what does that mean?

# Practical Aspects of B+ Trees

Concurrency control

- The root of the tree is a "hot spot" – Lock contention during insert/delete
- Solution: proactive split at insert, proactive merge at delete
	- Insert/delete now require only one traversal, from the root to a leaf
	- Use the "tree locking" protocol

# Summary on B+ Trees

- Default index structure on most DBMS
- Very effective at answering 'point' queries:

productName = 'gizmo'

- Effective for range queries: 50 < price AND price < 100
- Less effective for multirange: 50 < price < 100 AND 2 < quant < 20

#### Indexes in Postgres

CREATE TABLE V(M int, N varchar(20), P int);

CREATE INDEX V1\_N ON V(N)

CREATE INDEX V2 ON V(P, M)

CREATE INDEX VVV ON V(M, N)

 $\overline{\phantom{a}}$ CLUSTER V USING V2 | Makes V2 clustered

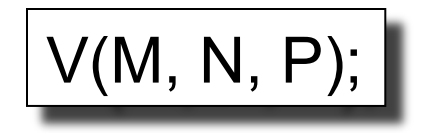

Your workload is this

100000 queries: 100 queries:

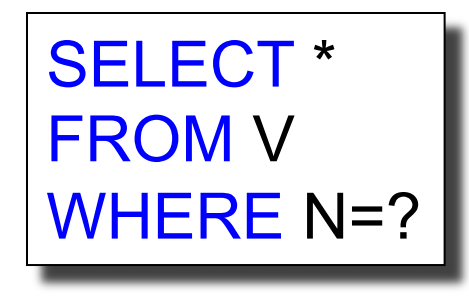

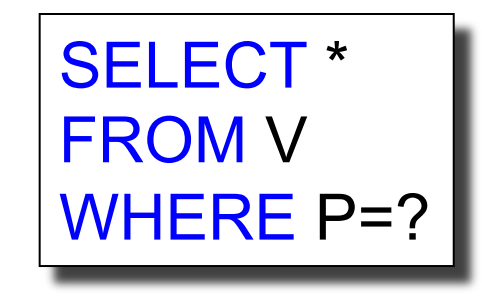

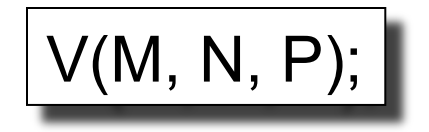

Your workload is this

100000 queries: 100 queries:

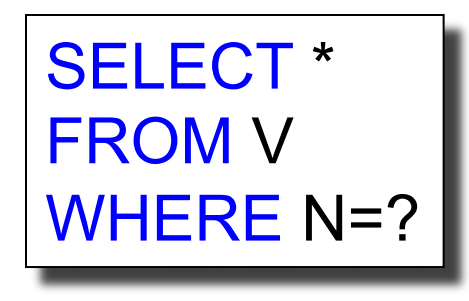

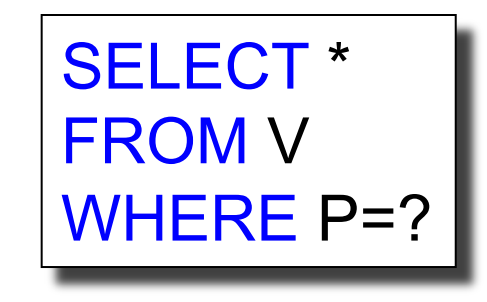

A: V(N) and V(P) (hash tables or B-trees)

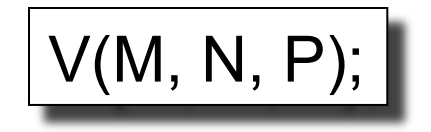

Your workload is this

100000 queries: 100 queries:

SELECT \* FROM V WHERE N>? and N<? SELECT \* FROM V WHERE P=? 100000 queries:

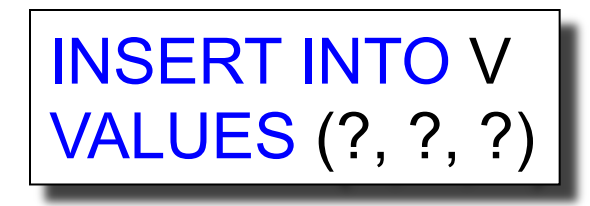

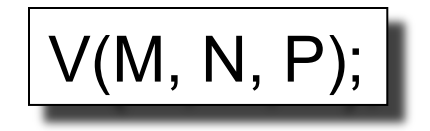

Your workload is this

100000 queries: 100 queries:

SELECT \* FROM V WHERE N>? and N<?

SELECT \* FROM V WHERE P=? 100000 queries:

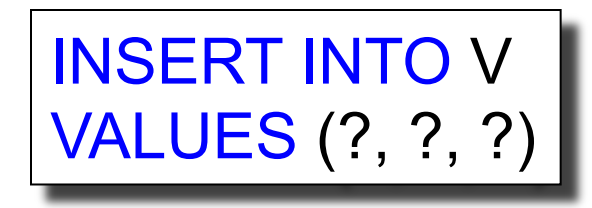

A: definitely V(N) (must B-tree); unsure about V(P)

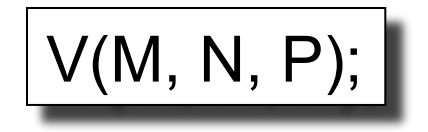

Your workload is this

100000 queries: 1000000 queries:

100000 queries:

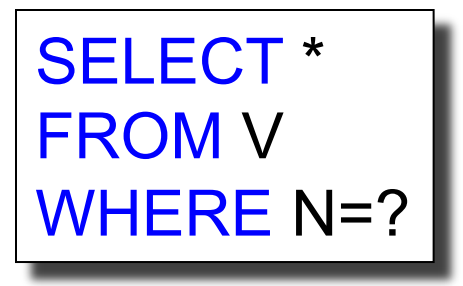

SELECT \* FROM V WHERE N=? and P>?

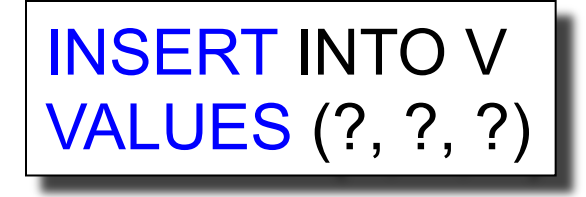

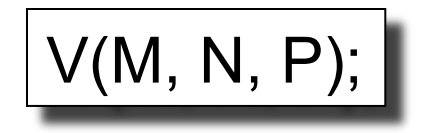

Your workload is this

100000 queries: 1000000 queries:

100000 queries:

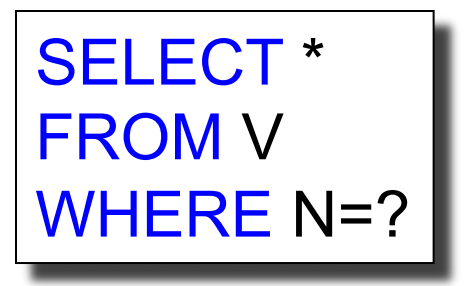

SELECT \* FROM V WHERE N=? and P>?

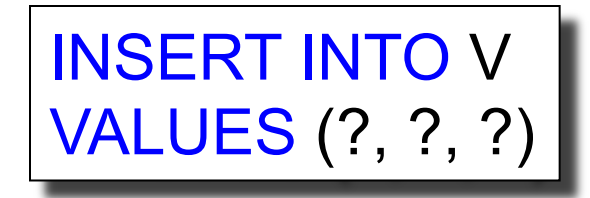

A: V(N, P)

 $V(M, N, P);$ 

1000 queries: 100000 queries: Your workload is this

SELECT \* FROM V WHERE N>? and N<?

```
SELECT * 
FROM V 
WHERE P>? and P<?
```
 $V(M, N, P);$ 

1000 queries: 100000 queries: Your workload is this

SELECT \* FROM V WHERE N>? and N<?

SELECT \* FROM V WHERE P>? and P<?

A: V(N) secondary, V(P) primary index

# To Cluster or Not

- Range queries benefit mostly from clustering
- Covering indexes do *not* need to be clustered: they work equally well unclustered

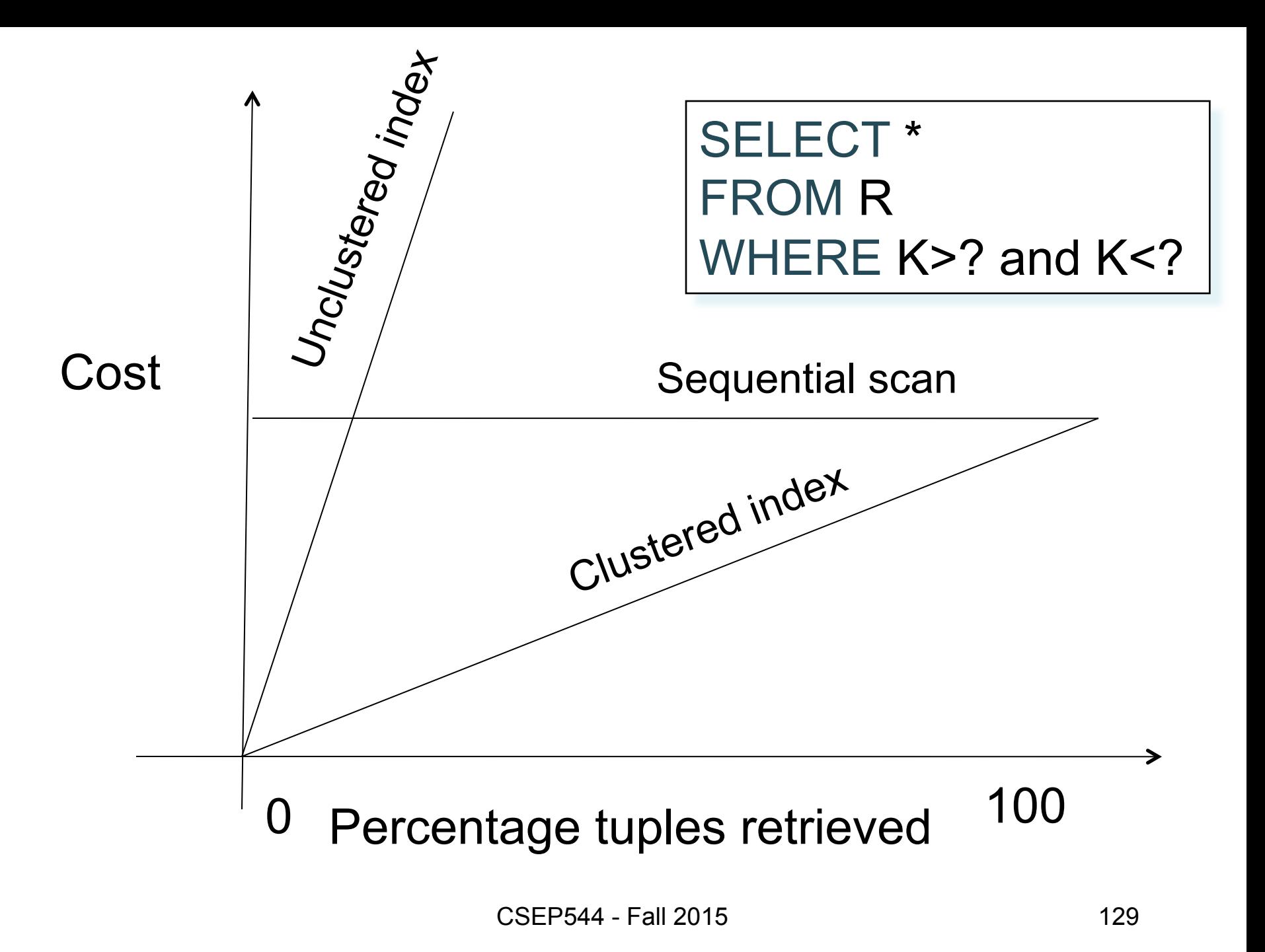